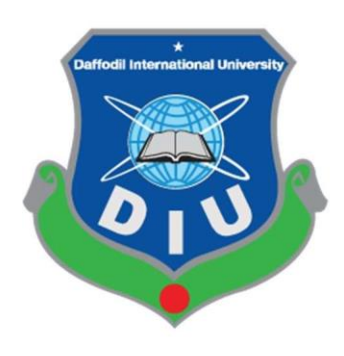

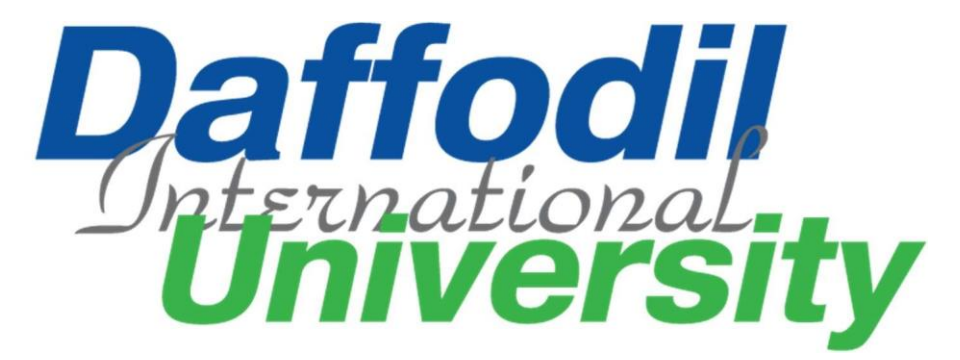

# **COVID VACCINE**

### **Submitted by:**

**Takia Tasnima Id-171-35-1873**

**Submitted to: Ms.Mahmuda Rawnak Jahan**

**Lecturer**

**Department of Software Engineering Daffodil International University** 

The project report has been submitted in fulfilment of the requirements for the degree of

Bachelor of Science in Software Engineering Department.

©All Rights Reserved by Daffodil International University

#### **APPROVAL**

This project titled on "Covid Vaccine", submitted by Takia Tasnima (ID-171-35-1873) to the Department of Software Engineering, Daffodil International University has been accepted as satisfactory for the degree of Bachelor of Science in Software Engineering and approval as to its style and contents.

#### **BOARD OF EXAMINERS**

Dr. Imran Mahmud Associate Professor and Head Department of Software Engineering Daffodil International University

Syeda Sumbul Hossain Senior Lecturer Department of Software Engineering Daffodil International University

. . . . . . . . . . . . . . . . .

beamen

Khalid Been Badruzzaman Biplob Senior Lecturer Department of Software Engineering Daffodil International University

Professor Dr. Mohammed Nasir Uddin Department of Computer Science and Engineering Jagannath University, Dhaka

Chairman

Internal Examiner 1

**Internal Examiner 2** 

**External Examiner** 

### **DECLARATION**

I, hereby, declare that this project has done by me under the supervision of Ms.Mahmuda Rawnak Jahan ,Lecturer,Department of Software Engineering, Daffodil International University. I also declare that neither this project nor any part of this project has been submitted elsewhere for award of any degree or diploma.

#### **Submitted by:**

Takia Tasnima

Name-Takia Tasnima

Id-171-35-1873

Batch-22

Department of Software Engineering

Faculty of Science and Information Technology

Daffodil International University

### **Certified by:**

MalimudaR

### **Ms.Mahmuda Rawnak Jahan**

Lecturer

Department of Software Engineering

Faculty of Science and Information Technology

Daffodil International University

### **ACKNOWLEDGEMENT**

At first i would like to thank almighty Allah. However, i have taken efforts in this project. It would not have been possible without the kind support and help of many persons. I would like to extend my sincere thanks to all of them.

I am really grateful because i managed to complete my project within the time given by Project/Thesis Committee. I also sincerely thank our respected supervisor Ms.Mahmuda Rawnak Jahan for the guidance and encouragement for finishing this project. I am thankful for his inspirations to work harder and for motivating me to be better.

Finally, I would like to thank my parents for keeping me in their prayers and supporting me to be better at every step of the away. Without their love and support i would not be successful.

To sum up, without the help of the mentioned supports, the project would not be possible.

### **ABSTRACT**

The covid vaccine refers to an initiative that helps people to take the vaccination registration on online. Nowadays because of the pandemic(covid-19) it helps to done all the formalities in online. It also helps people to know the detail about the vaccine and which hospital the vaccine is available. By registered themselves they can get the actual date of taking the vaccination . Also the can get the vaccination card. By search with their nid number they can know it their card available or not. If it available when will they get the card .

#### **Table of Contents**

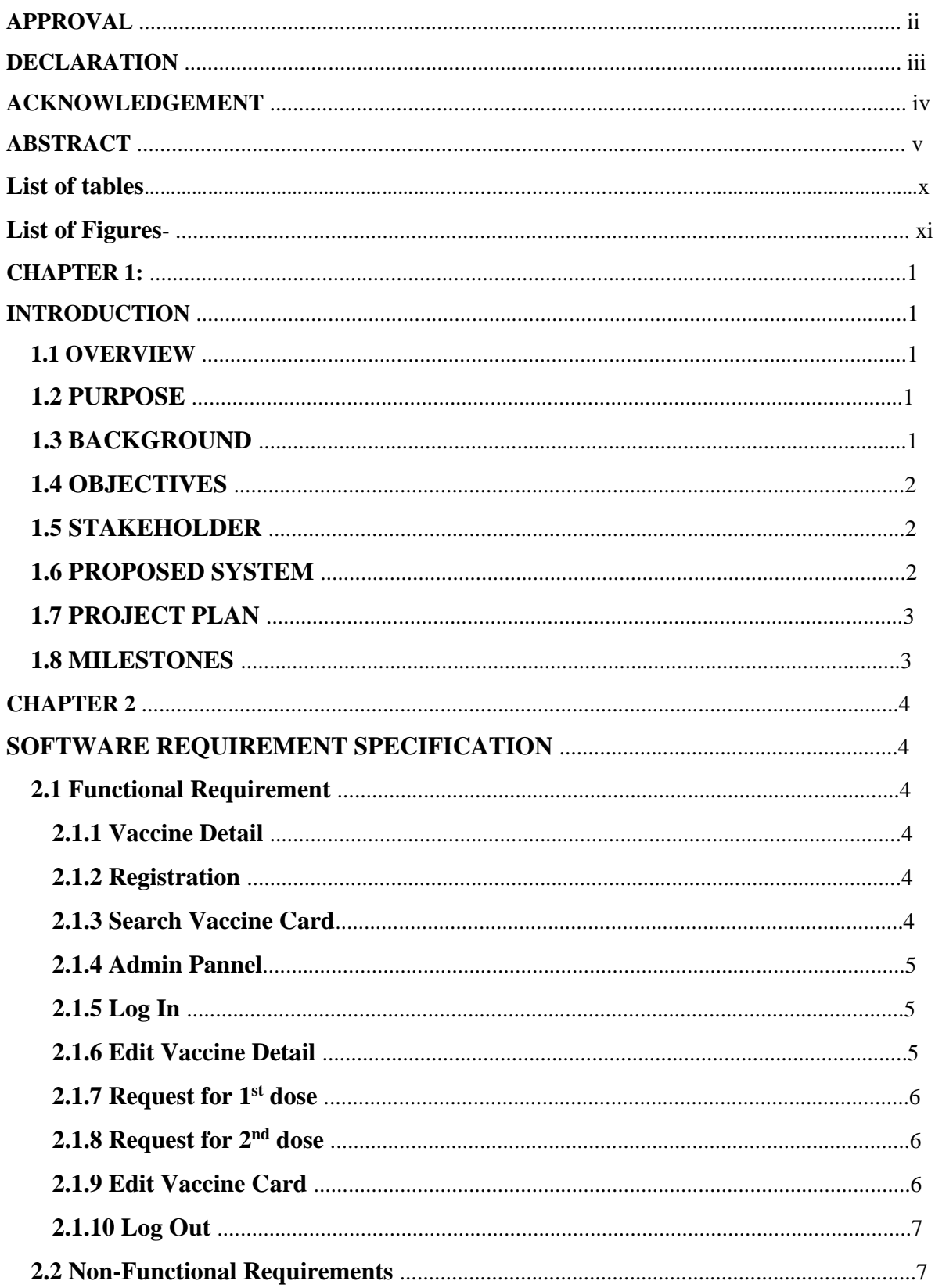

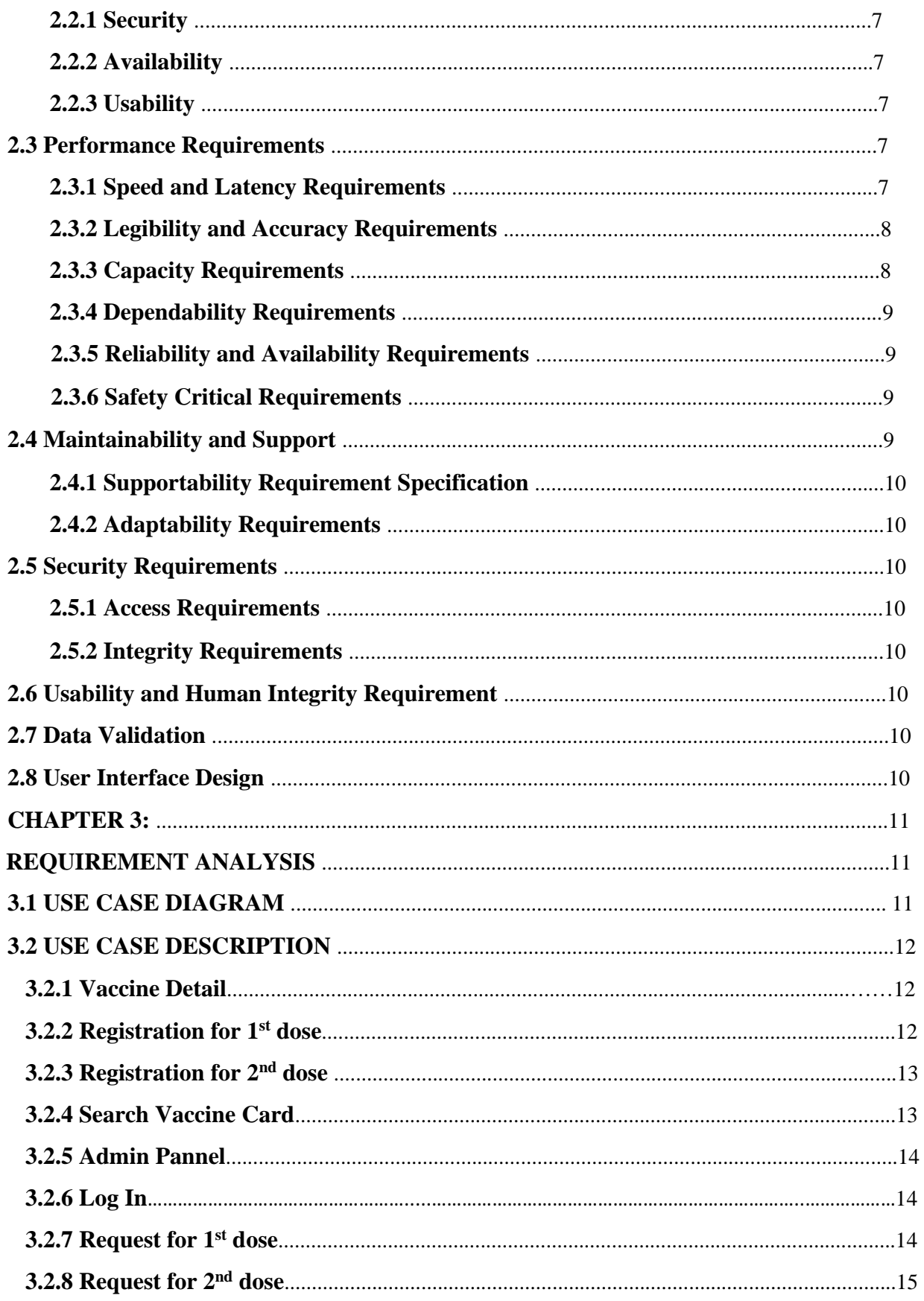

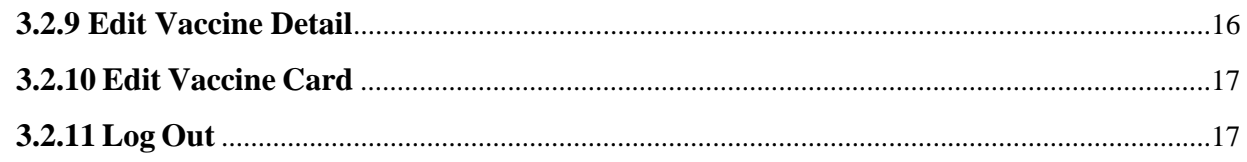

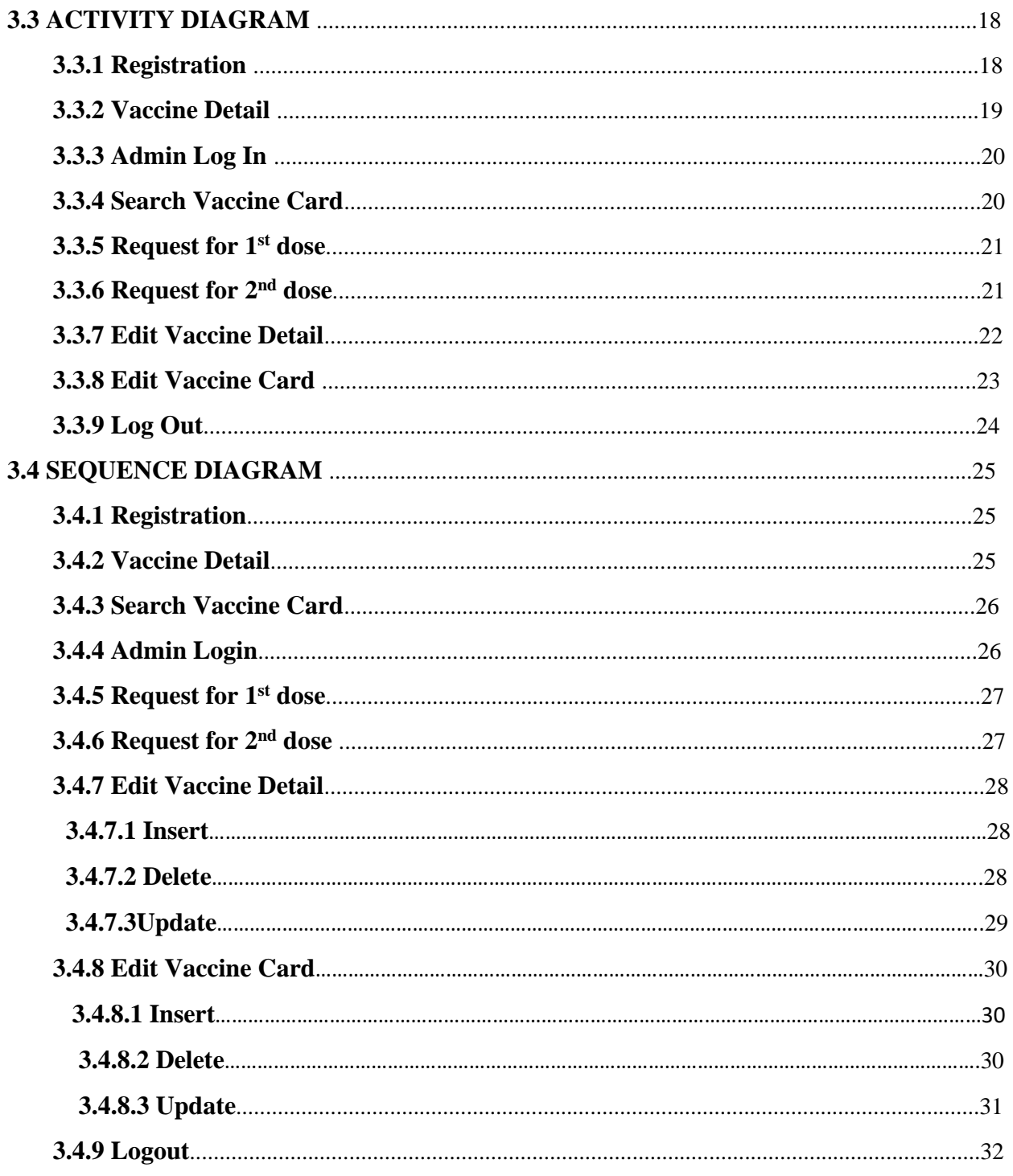

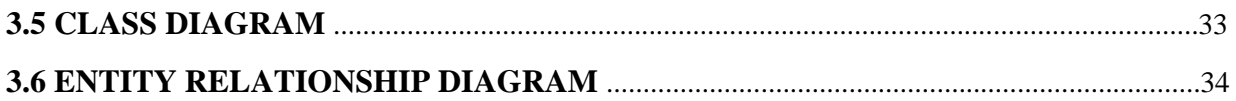

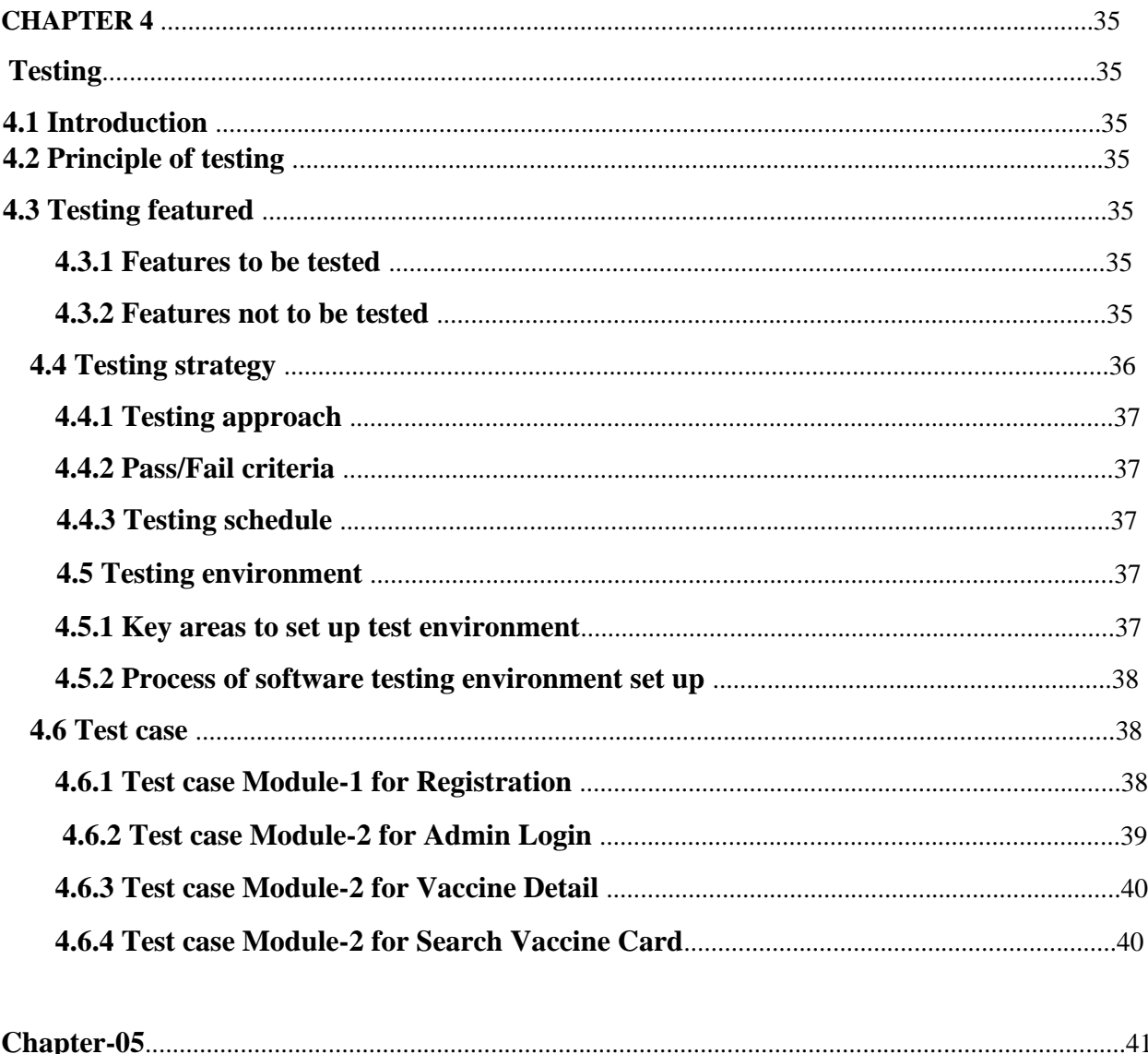

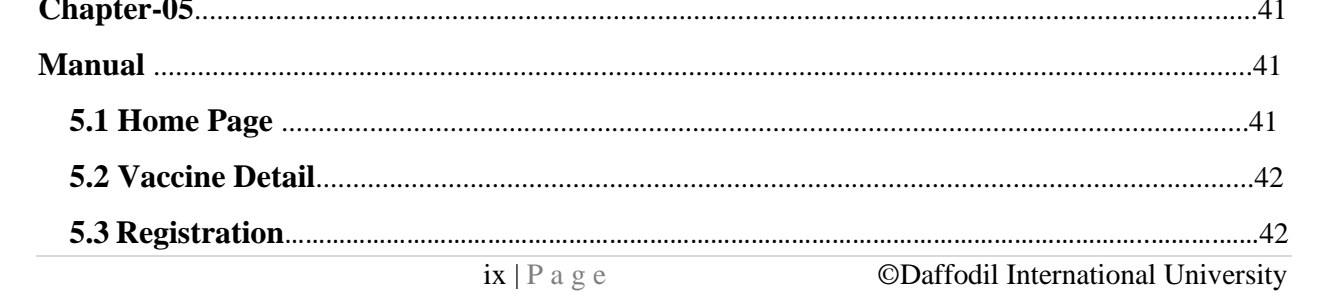

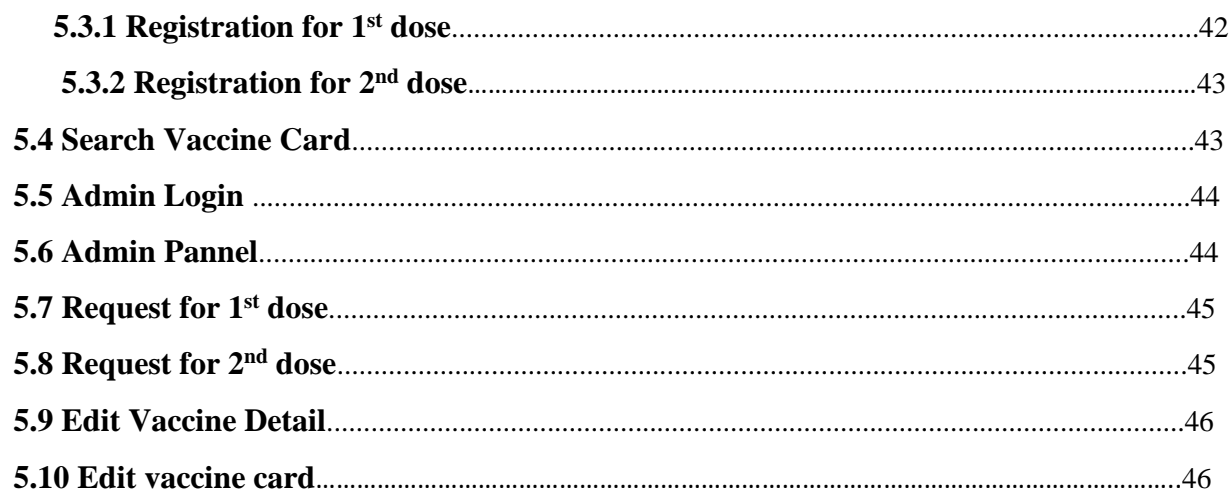

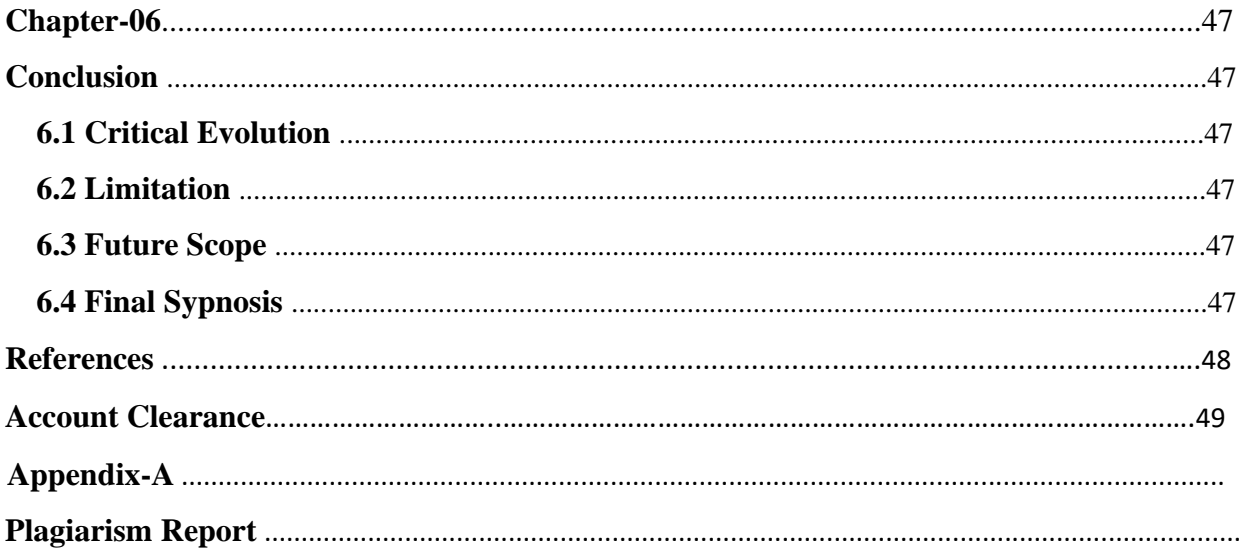

#### List of table-

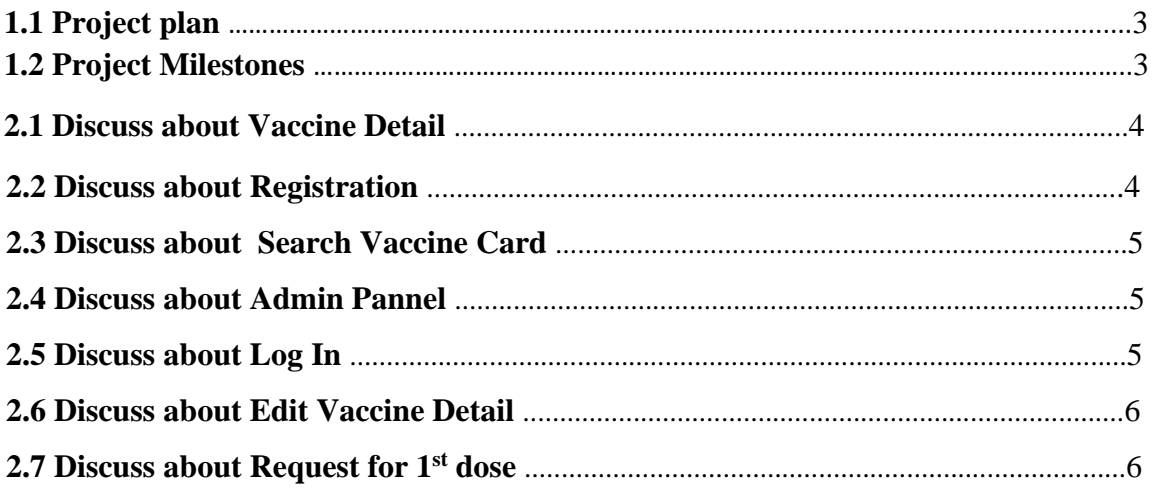

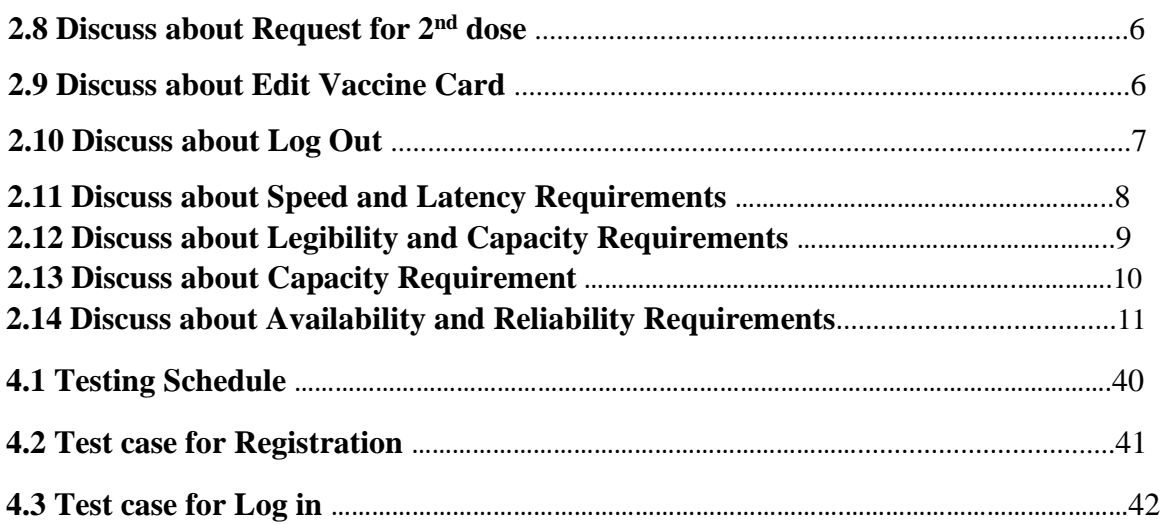

#### **List of Figures-**

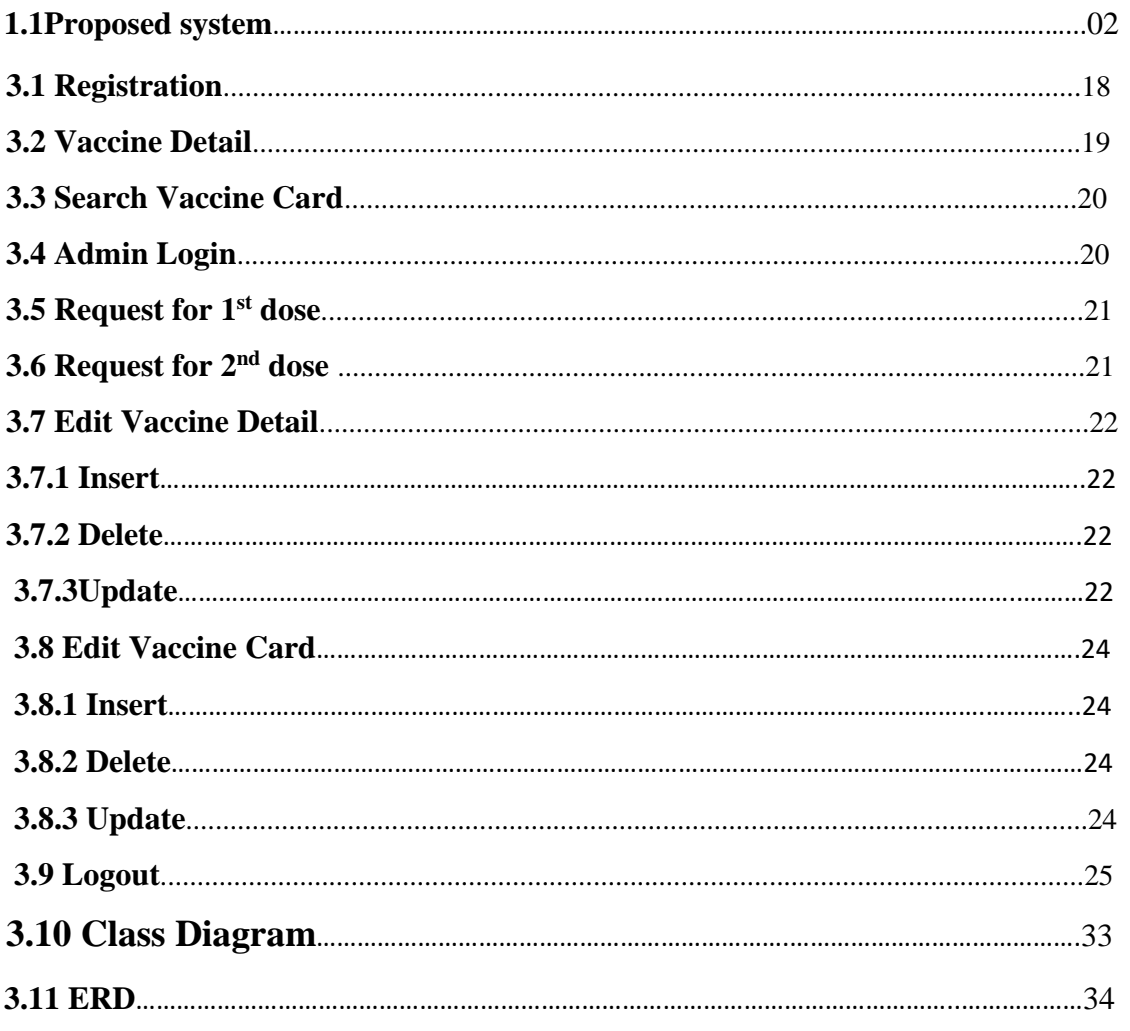

#### **CHAPTER 1**

#### **INTRODUCTION**

#### **1.1 OVERVIEW**

This is web base application. It will help people to get registered for covid vaccine in online. Though its very risky to visit outside in the pandemic of covid , people can registered themselves from home .And get the date to take the vaccine. They can also search for their vaccine card from this site. Also they can see the ,in which hospital the covid vaccine are available. It will save their time and energy. But for getting vaccine they will have to register for specific dose .This will provide the safety and security measurements. If anyone take the  $1<sup>st</sup>$  dose he/she can also register for  $2<sup>nd</sup>$  dose. And after admin check all the request he will send them confirmation about taking the vaccine. Admin can also update the vaccine card detail, and people can search their card is available or not. Also edit the information about vaccine.

#### **1.2 PURPOSE**

- $\triangleright$  Helps people to registered online
- $\triangleright$  Saves time, energy and safety.
- $\triangleright$  User can get the detail about vaccine
- ➢ Can search for vaccine card

#### **1.3BACKGROUND**

Its very risky for people to registered themselves in the hospital and stand for a long time in line for get the registration form and fill it up. Also its risky to gather a place because of the pandemic. Also for get any information about the covid vaccine the have to visit the health complex or the hospital. To avoid this difficulties my site will help them to get the information about vaccine and registered themselves in online and get the date of taking vaccine. Also helps to know that their vaccine card is available or not and when will they get it.

#### **1.4 OBJECTIVES**

- $\triangleright$  To reduce the time that needs while searching for get the vaccine.
- ➢ To make people life easy and safe.
- ➢ To make registration online for vaccine.
- $\triangleright$  To know the information about vaccine.

#### **1.5 STAKEHOLDER**

The main stakeholders are

➢ User

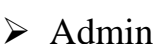

### **1.6 PROPOSED SYSTEM**

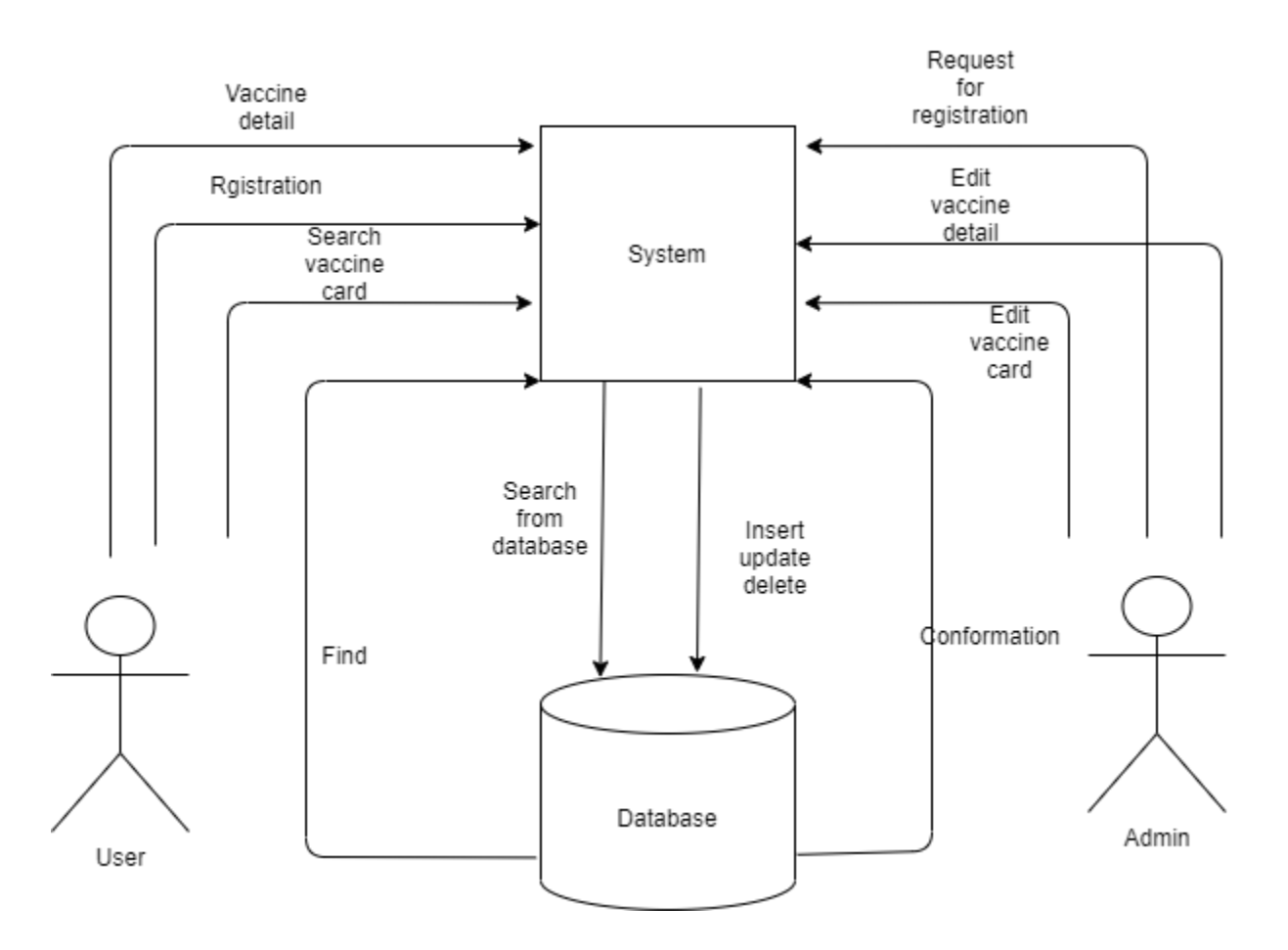

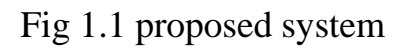

### **1.7 PROJECT PLAN**

### Table 1.1: Project Plan

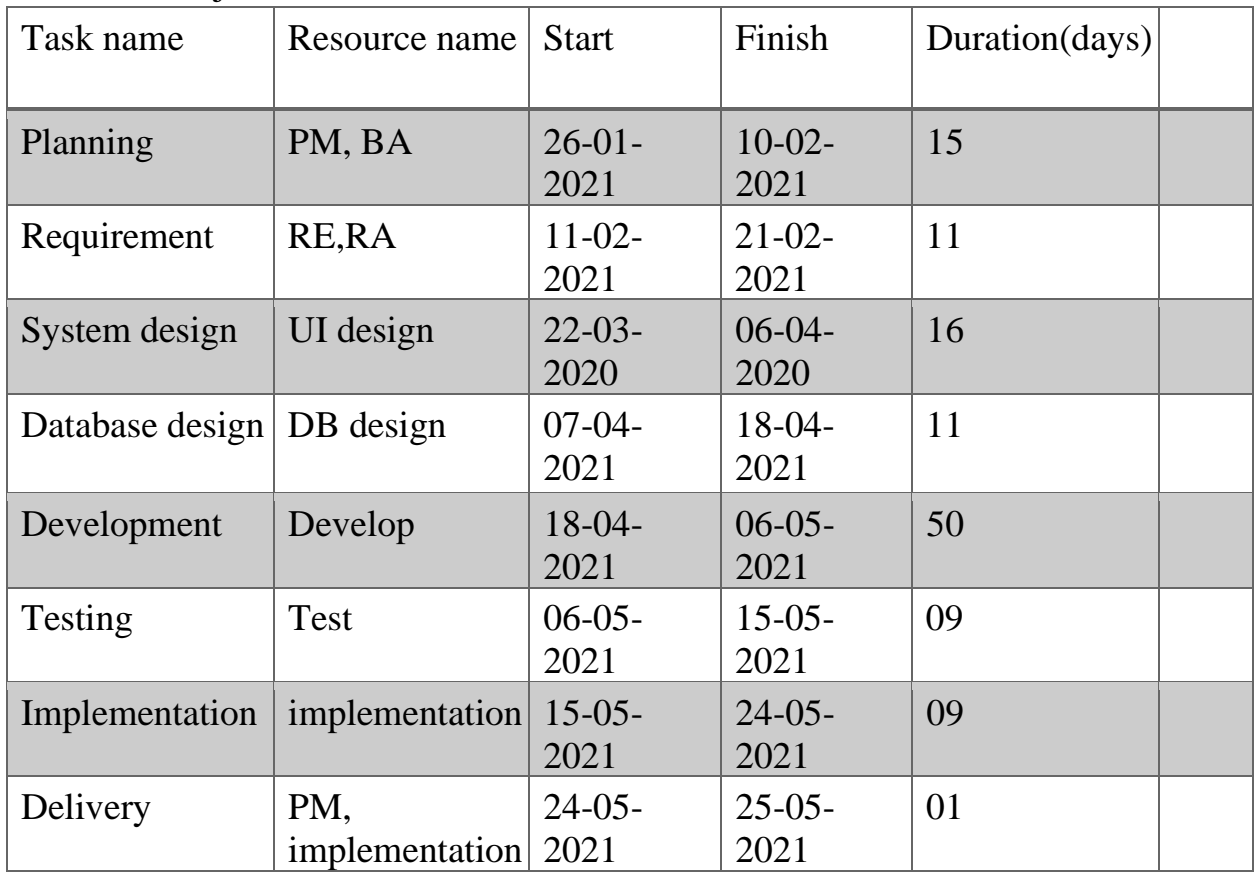

#### **1.8MILESTONES**

Table 1.2: Project Milestones

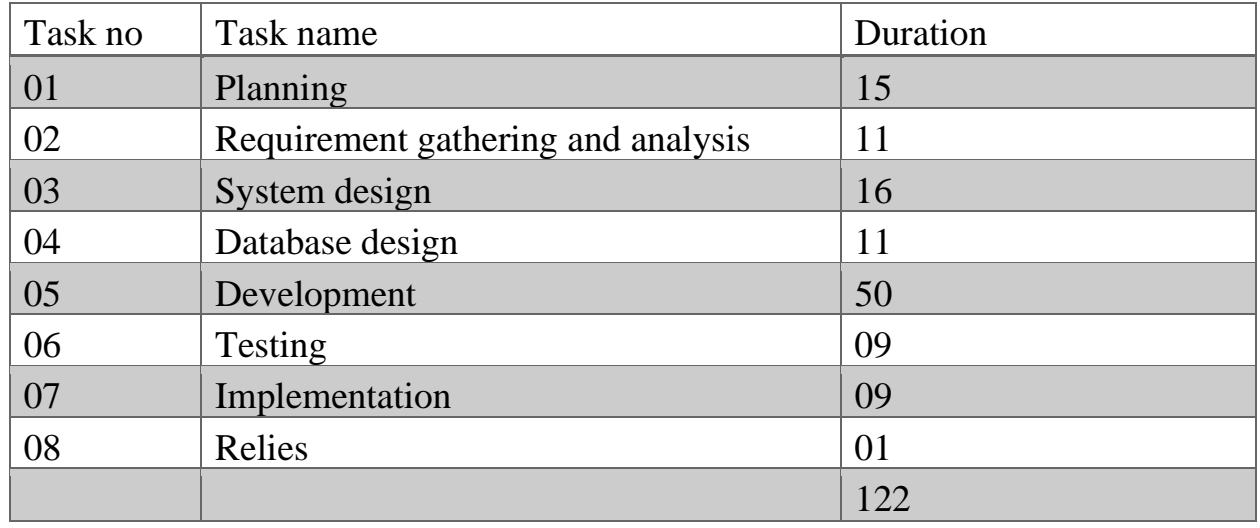

### **CHAPTER 2**

#### **Software Requirement Specification:**

All requirement specification described in this section based on this project.

#### **2.1 Functional Requirements**

#### **2.1.1.Vaccine Detail**

Table 2.1 Discuss about vaccine detail

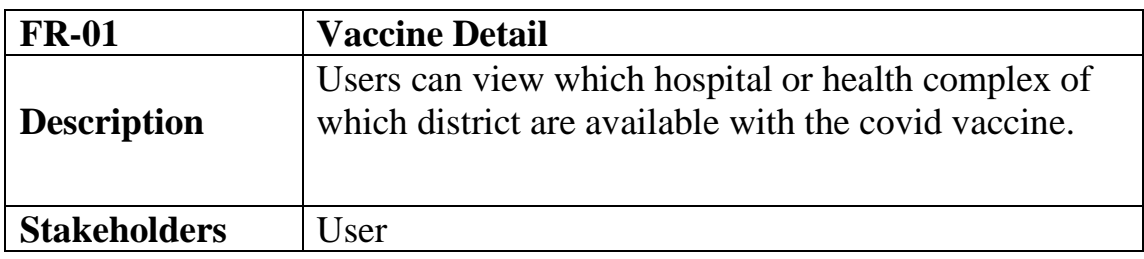

#### **2.1.2 Registration**

Table 2.2 Discuss about registration

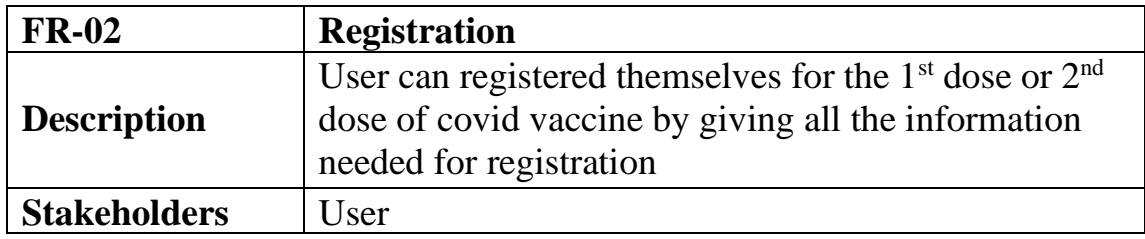

#### **2.1.3 Search Vaccine Card**

Table 2.3 Discuss about search vaccine card

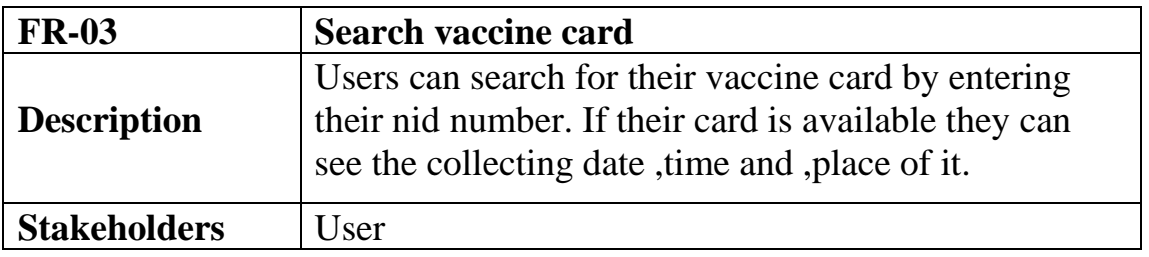

#### **2.1.4 Admin Pannel**

Table 2.4 Discuss about admin pannel

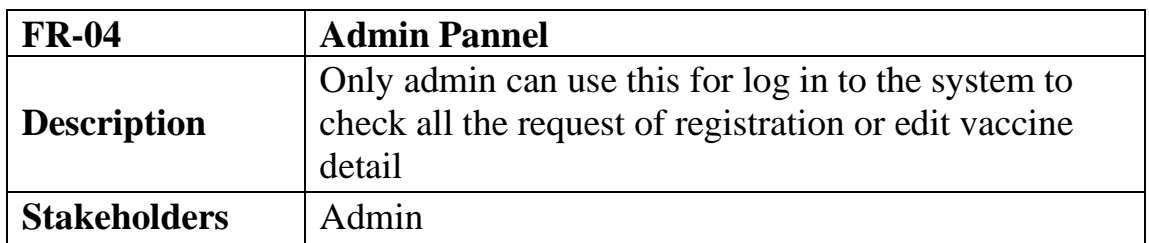

### **2.1.5 Log In**

Table 2.5 Discuss about log in

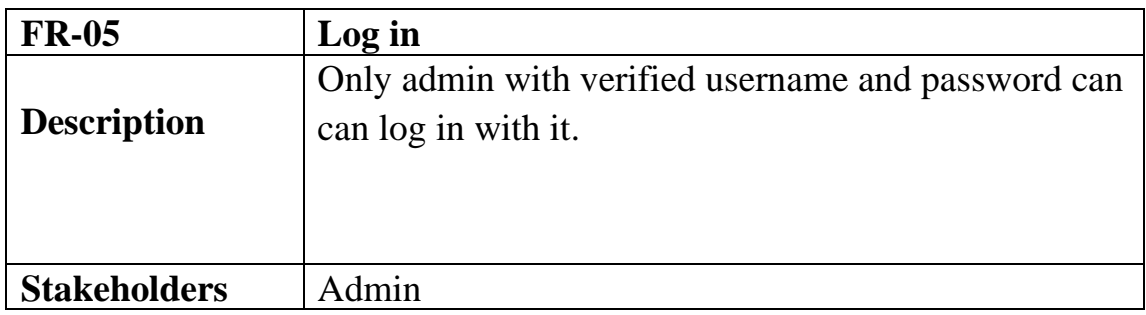

#### **2.1.6 Edit Vaccine Detail**

Table 2.6 Discuss about edit vaccine detail

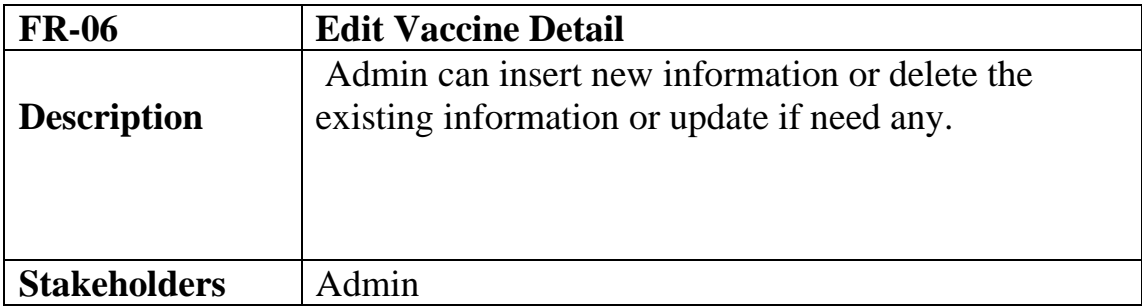

## **2.1.7 Request for 1st dose**

Table 2.7 Discuss about request for  $1<sup>st</sup>$  dose

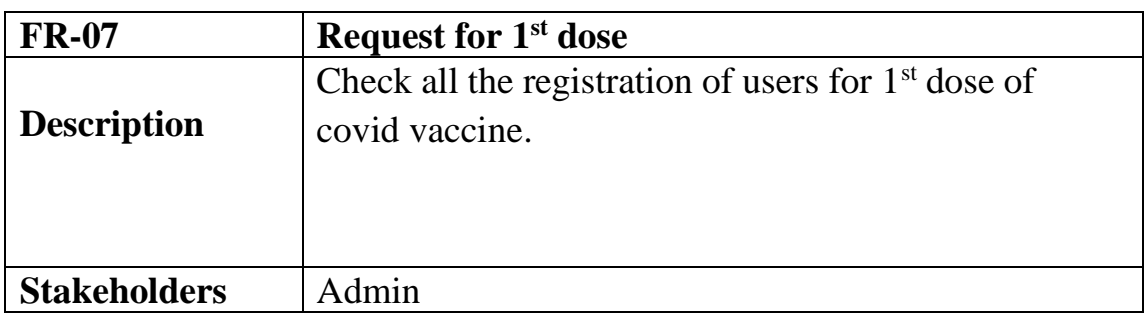

#### **2.1.8 Request for 2 nd dose**

Table 2.8 Discuss about request for 2nd dose

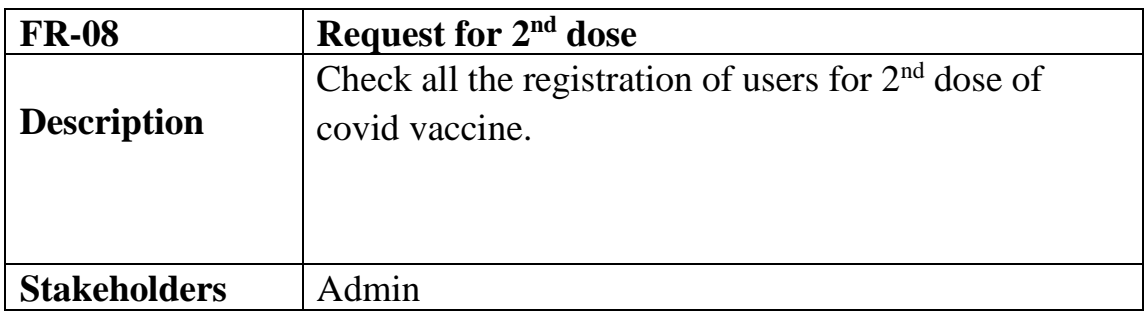

### **2.1.9 Edit Vaccine Card**

Table 2.9 Discuss about edit vaccine card

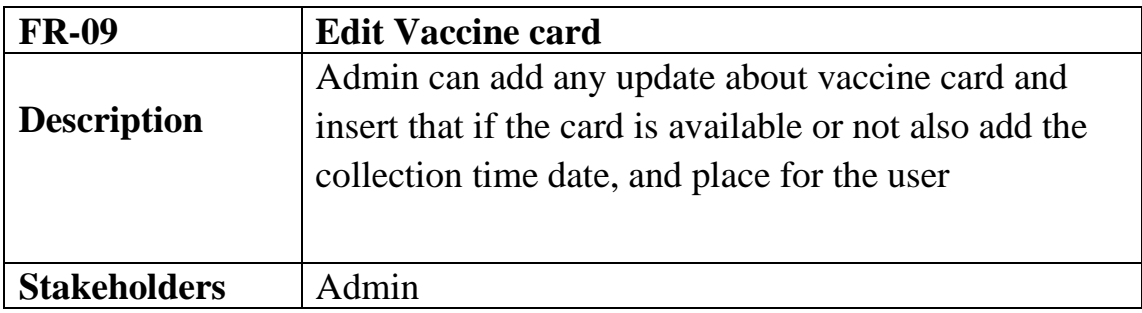

### **2.1.10 Log Out**

Table 2.10 Discuss about logout

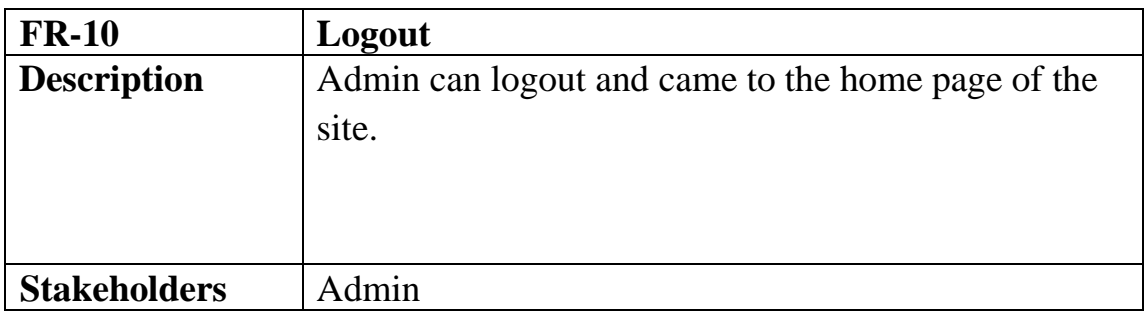

#### **2.2 Non-Functional Requirements**

#### **2.2.1 Security**

Personal details of user must have to remain confidential.

#### **2.2.2Availability**

The app is available for 24/7. But for this, user have to connected through internet.

#### **2.2.3Usability**

User friendly web site. User will feel easy using it

### **2.3 Performance Requirement**

#### **2.3.1 Speed and Latency Requirements:**

This system required a fair speed especially when a user can apply fo registration or view vaccine detail or admin can update any information.

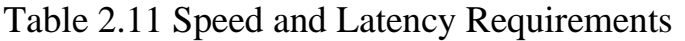

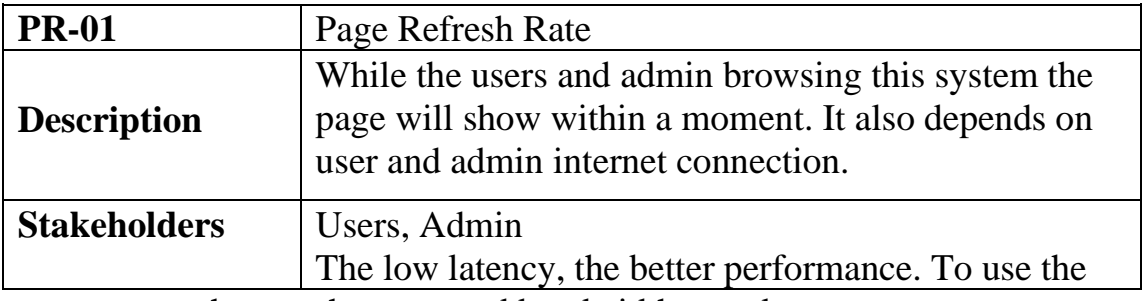

system, user have to have a good bandwidth speed.

### **2.3.2 Legibility and Accuracy Requirements:**

The system is able to manage all the information of registered users, vaccine detail, vaccine card detail.

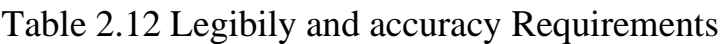

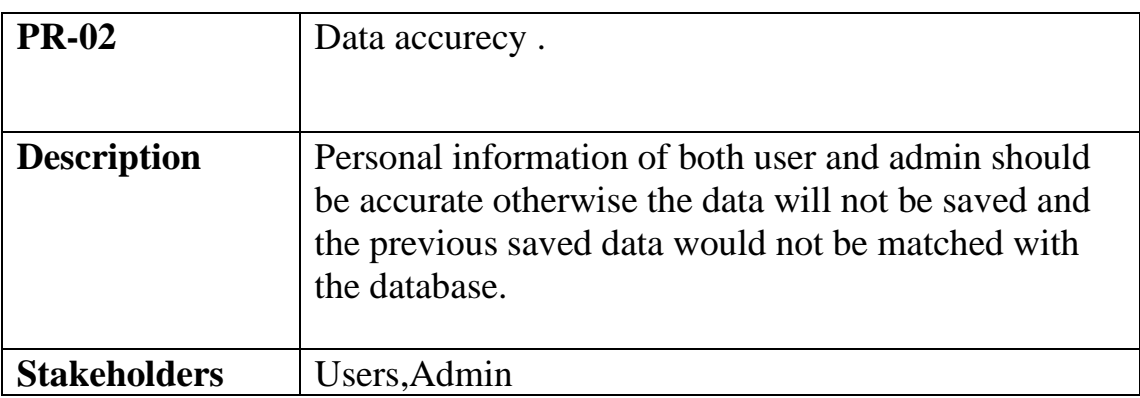

To use the system, both user have to insert their legitimate and accurate data to the system.

### **2.3.2 Capacity Requirements:**

Table 2.13 Capacity Requirements

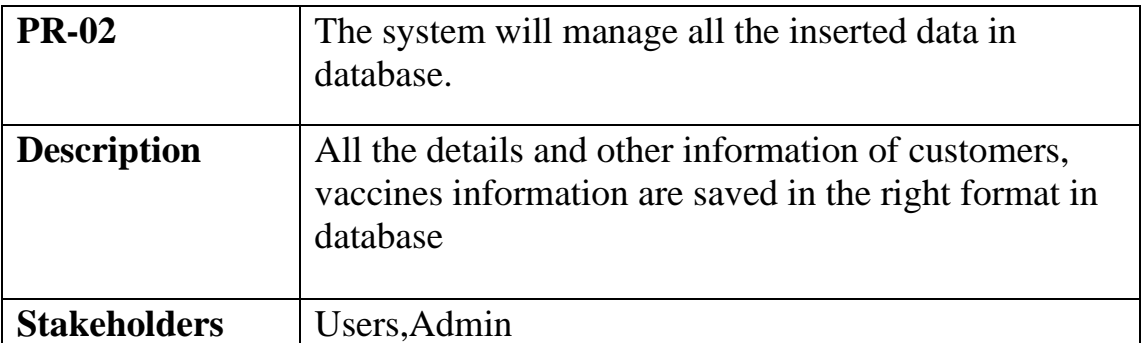

Capacity requirements deal with the amount of information and data that is handled by the system. And this system fulfils the capacity requirements that all data will be saved safely to the system database.

### **2.3.3 Dependability Requirements:**

By the term of dependability, it does not mean that the system fully rely on. Here dependability means the running time of the system.

#### **2.3.4 Availability and Reliability Requirements:**

This is an examination maintenance related project that's why it will be very sensitive for teacher and student. The main goal of our project, it decreases the complexity of those improvement or overlap examination process. In this way i will be able to achieve the reliability of users.

Availability is more necessary for this project.

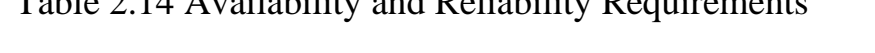

Table 2.14 Availability and Reliability Requirements

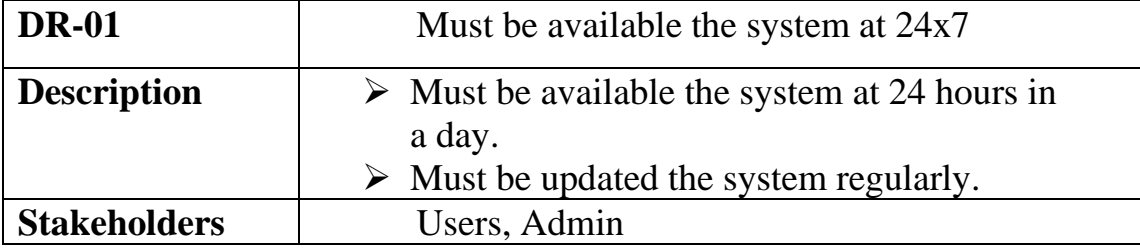

We must fulfil some basic reliability and availability requirements to meet the best criteria for the users.

#### **2.3.5 Safety Critical Requirements**

There are no specific safety critical requirements.

#### **2.4Maintainability and Supportability**

To maintain the system and the support system, some people are connected to the project.

### **2.4.1 Supportability Requirement Specification**

SRS-01: Understanding the systems behavior on technical support is  $\Box$ required by the system operator.

SRS-02: If system malfunction has occurred and the system operator  $\Box$ has to find the exact point of time when it has happened.

SRS-03: If the system produces wrong result, the developer must be  $\Box$ able to reproduce

the data flow through the system.

SRS-04: If anyone try to breach the systems security mechanism, the  $\Box$ system operator must be able to understand where the problem lies.

### **2.4.2 Adaptability Requirements**

There is no specific adaptability requirements.

### **2.5 Security Requirements**

SR-01: Log In as a customer. SR-02: Log In as a Salon owner.

### **2.5.1 Access Requirements**

This system provides access to-

- $\Box$ Different modules
- $\Box$ To the authenticated user

### **2.5.2 Integrity Requirements**

To prevent credential information from stolen, all passwords are stored in encrypted form.

The requirements significantly reduces the value of stolen credentials, it's not easy to decrypt the password.

### **2.6Usability and Human Integrity Requirement**

The system is easy to use for all the end users.

### **2.7Data Validation**

In this stage all data are tested for validation.

### **2.8User Interface Design**

It is important to consult the system user about the necessities for user interface design.

#### **CHAPTER 3**

#### **REQUIREMENT ANALYSIS**  3.1 USE CASE DIAGRAM

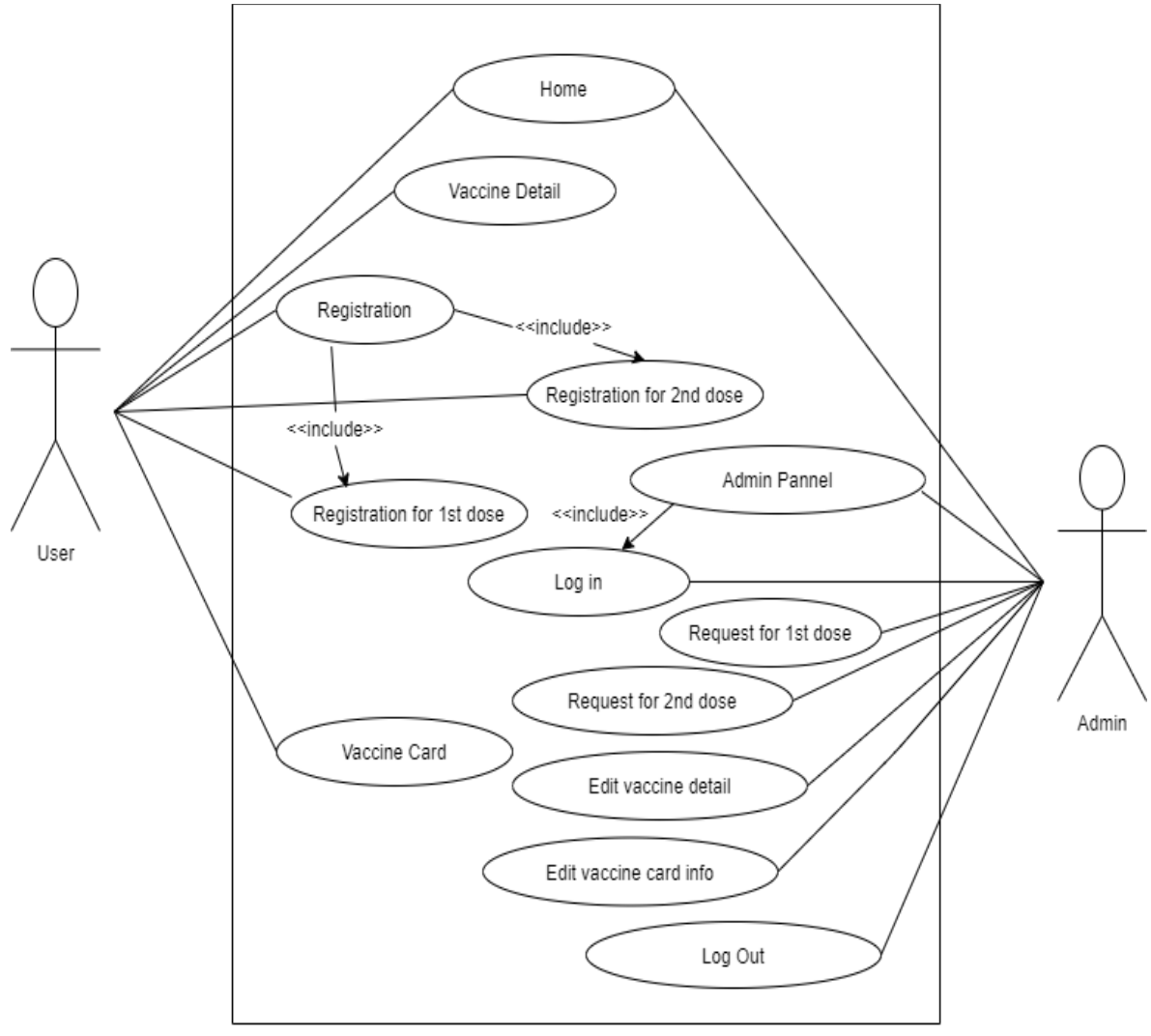

FIG3.1: Use Case Diagram

### **3.2 USE CASE DESCRIPTION**

#### 3.2.1 Vaccine Detail

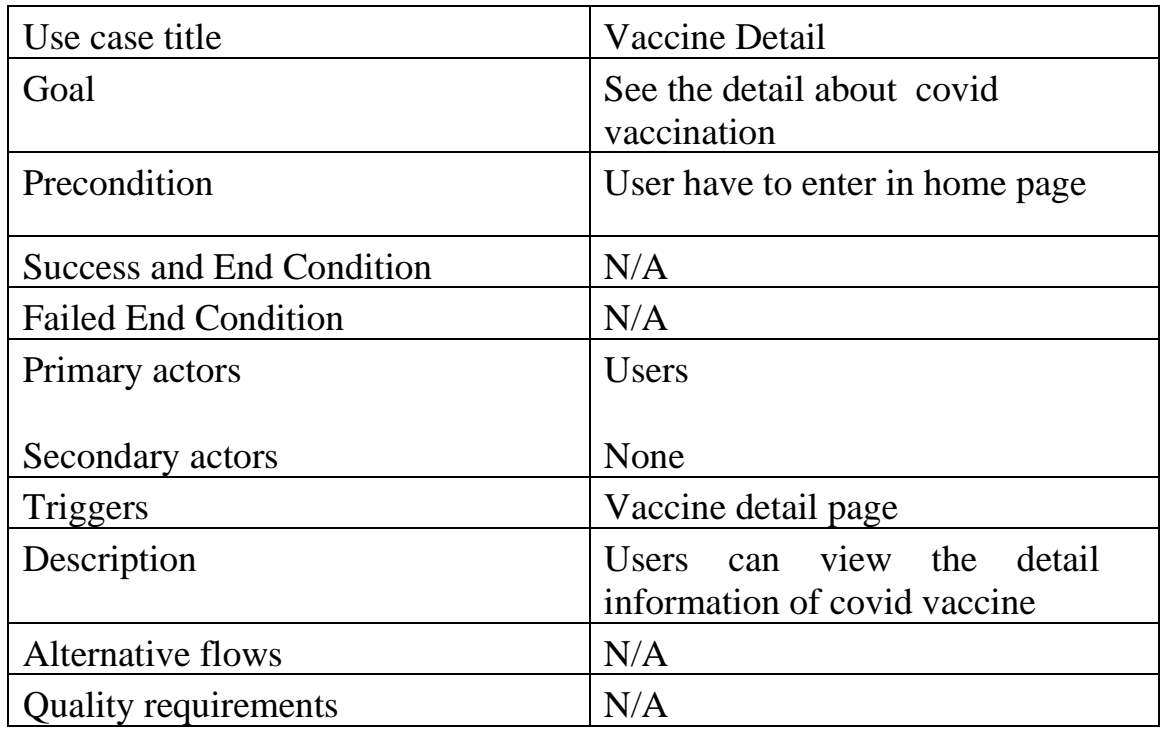

### **3.2.2 Registration for 1st dose.**

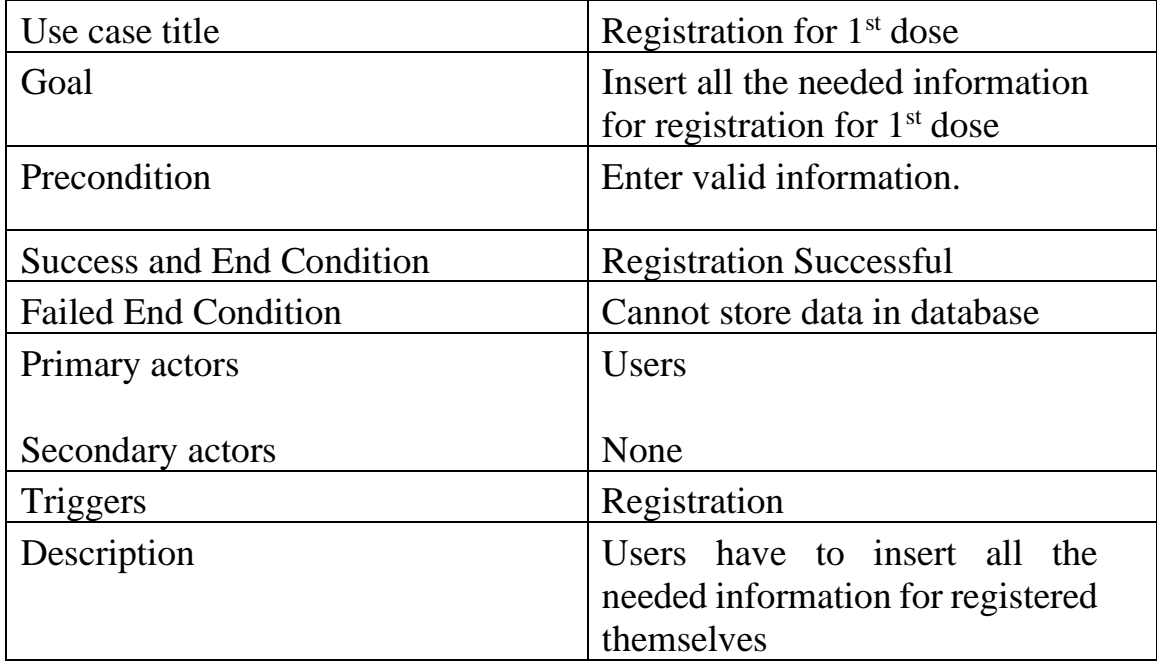

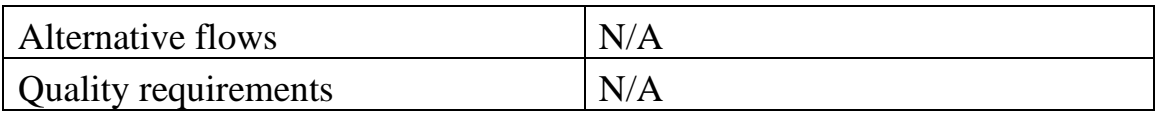

#### **3.2.3 Registration for 2nd dose.**

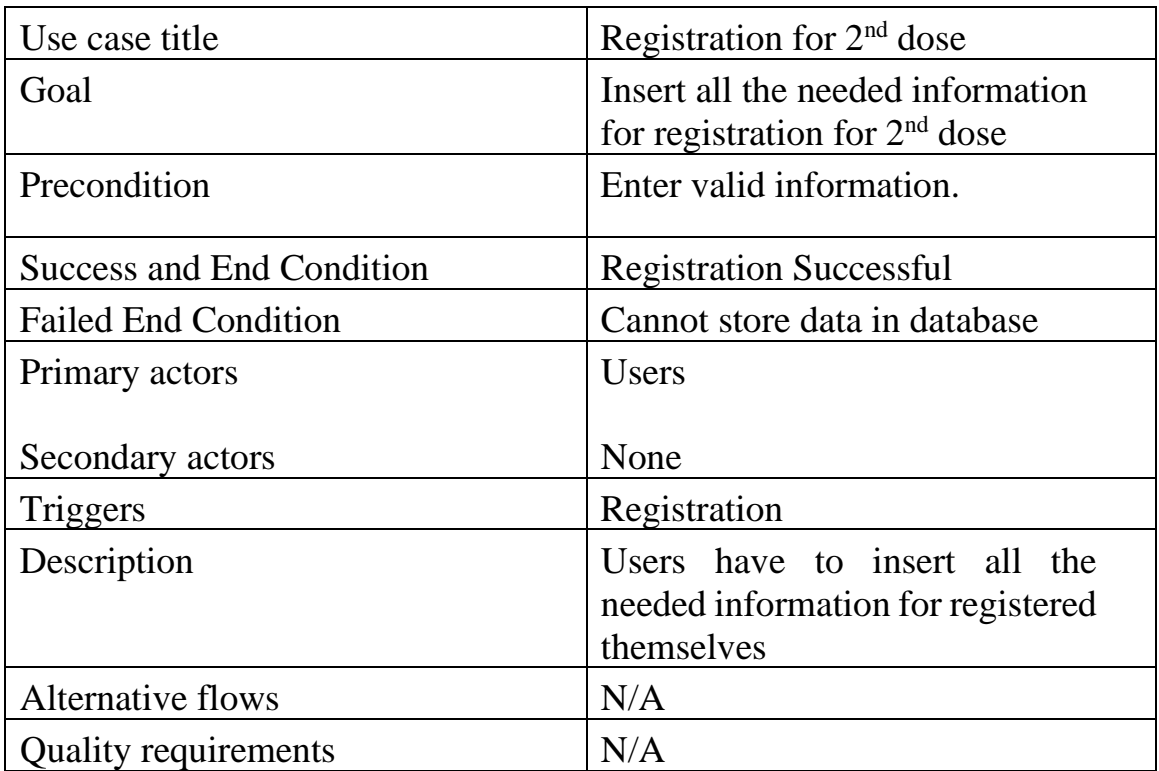

### **3.2.4 Search Vaccine Card**

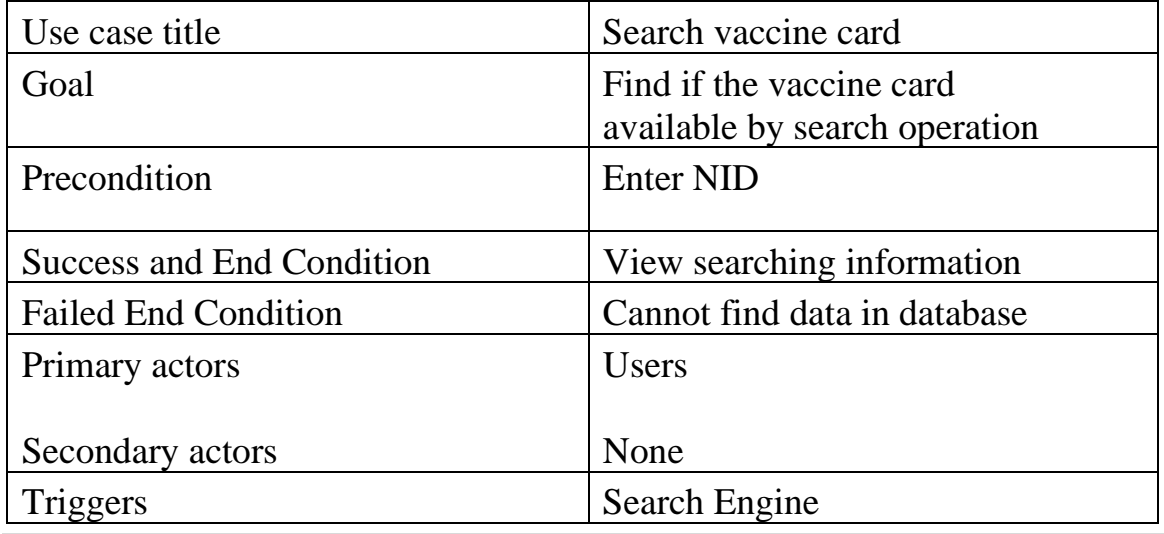

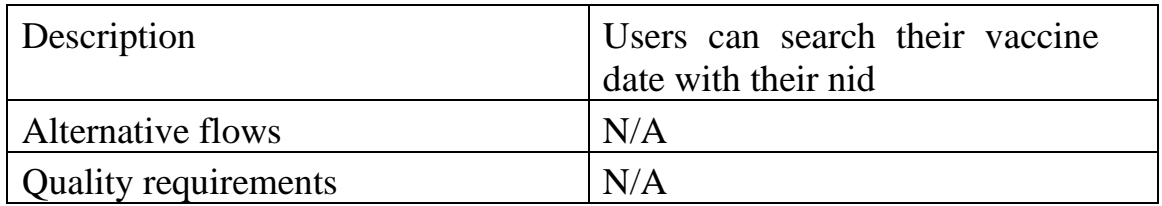

### **3.2.5 Admin Pannel**

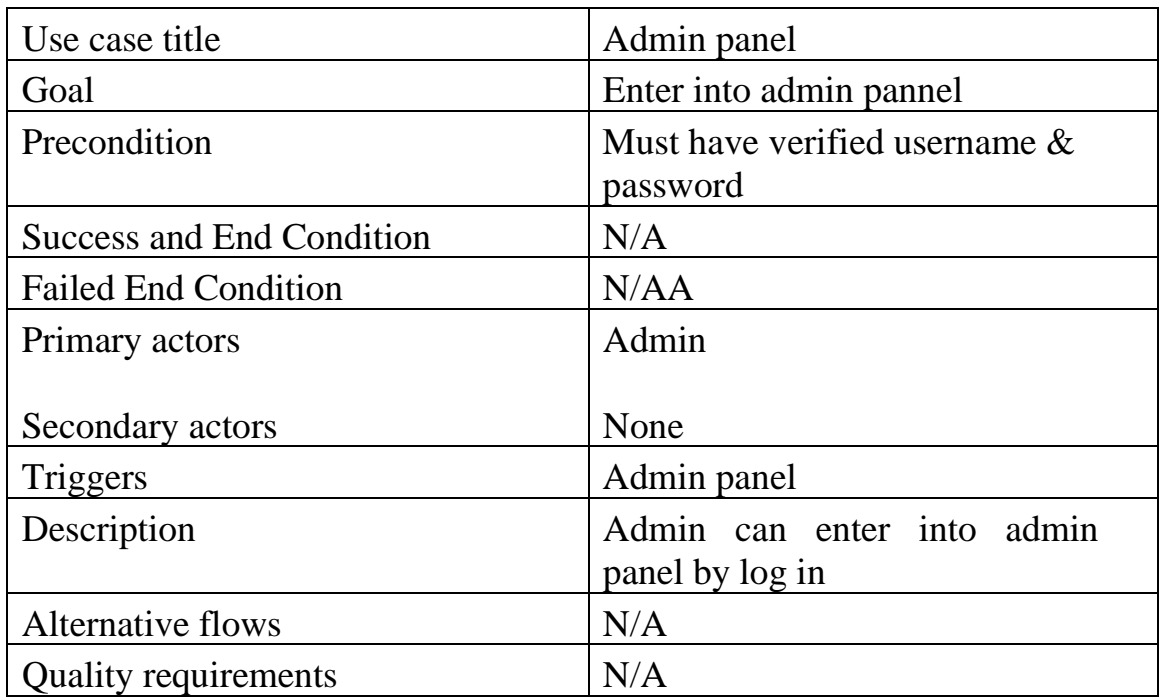

## **3.2.6 Log in**

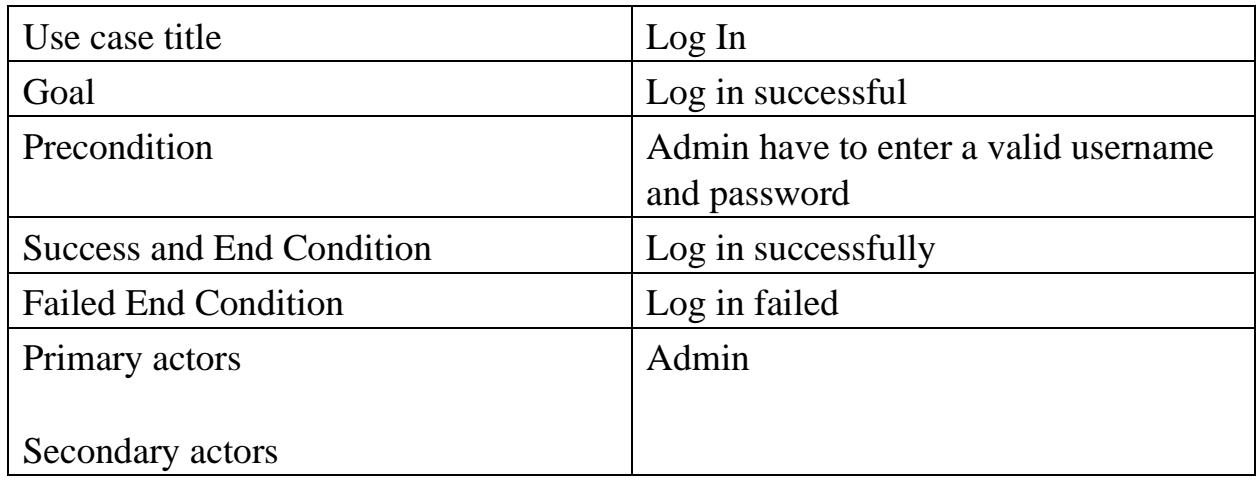

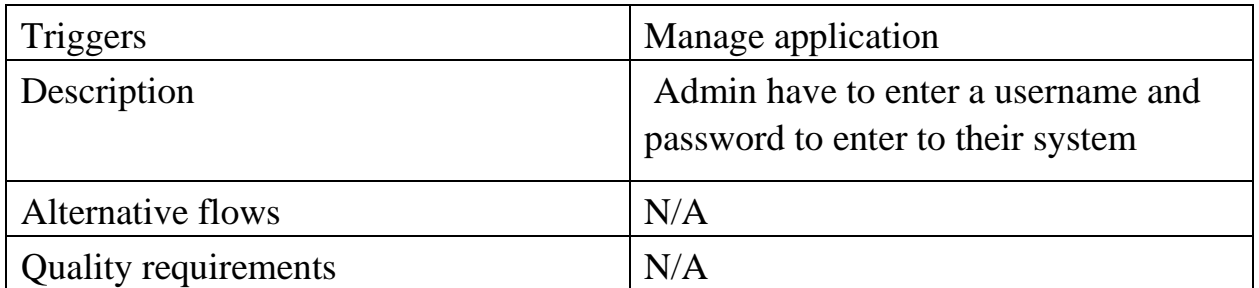

# **3.2.4 Request for 1st dose**

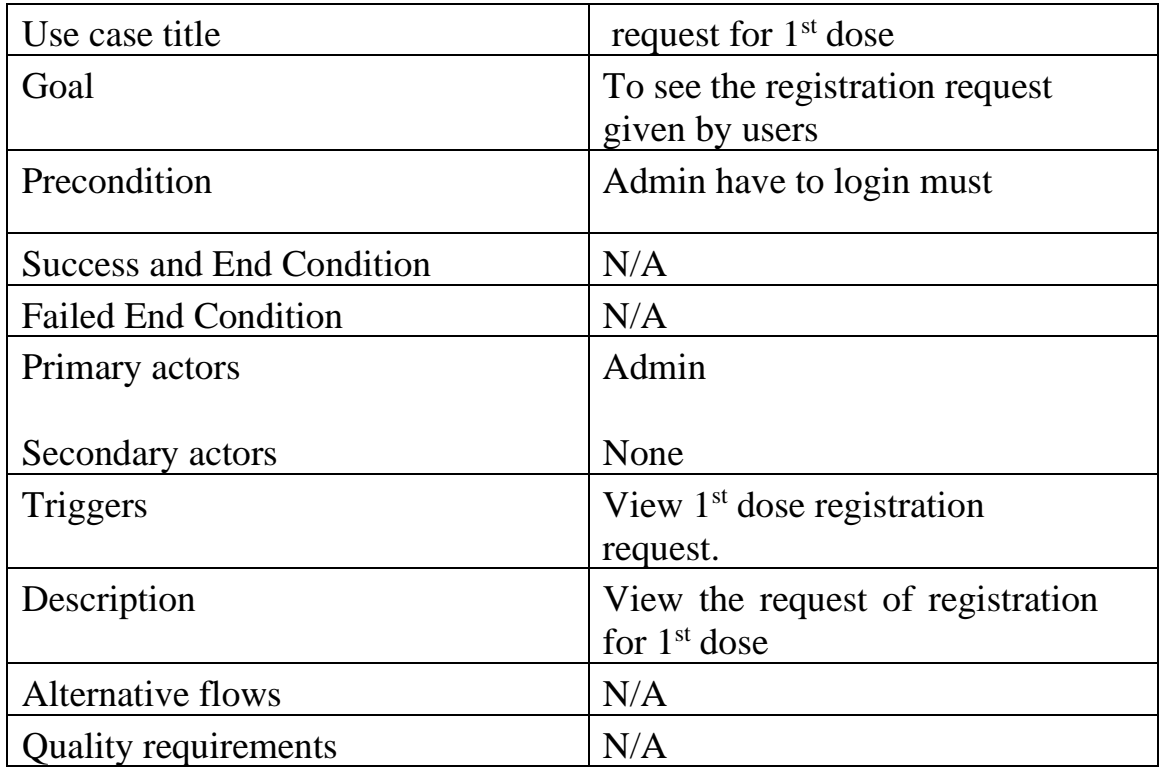

# **3.2.4 Request for 2nd dose**

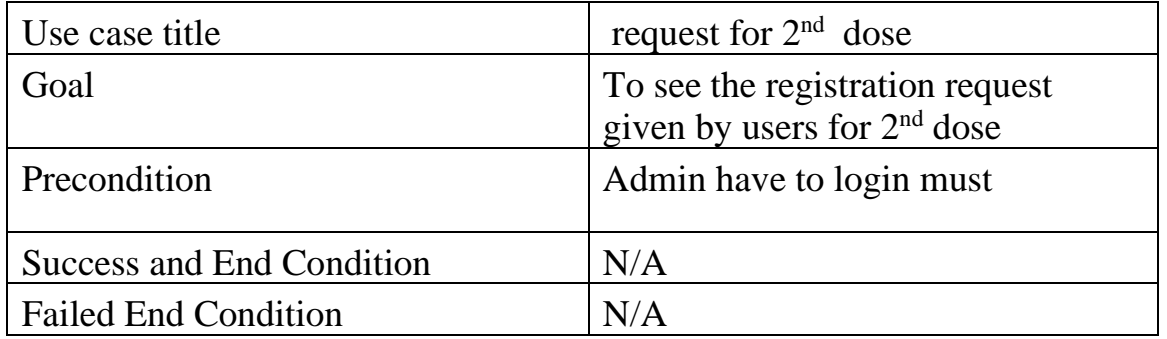

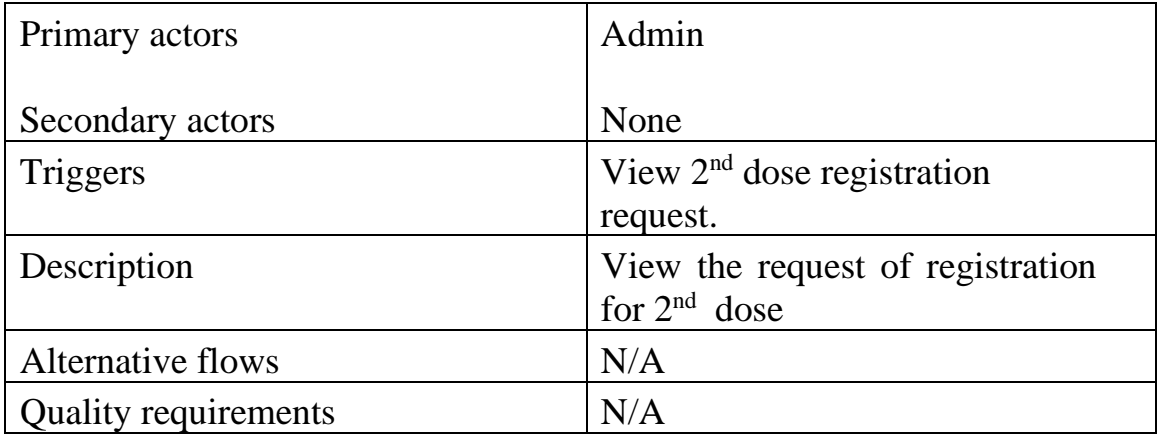

### **3.2.5 Edit Vaccine Detail**

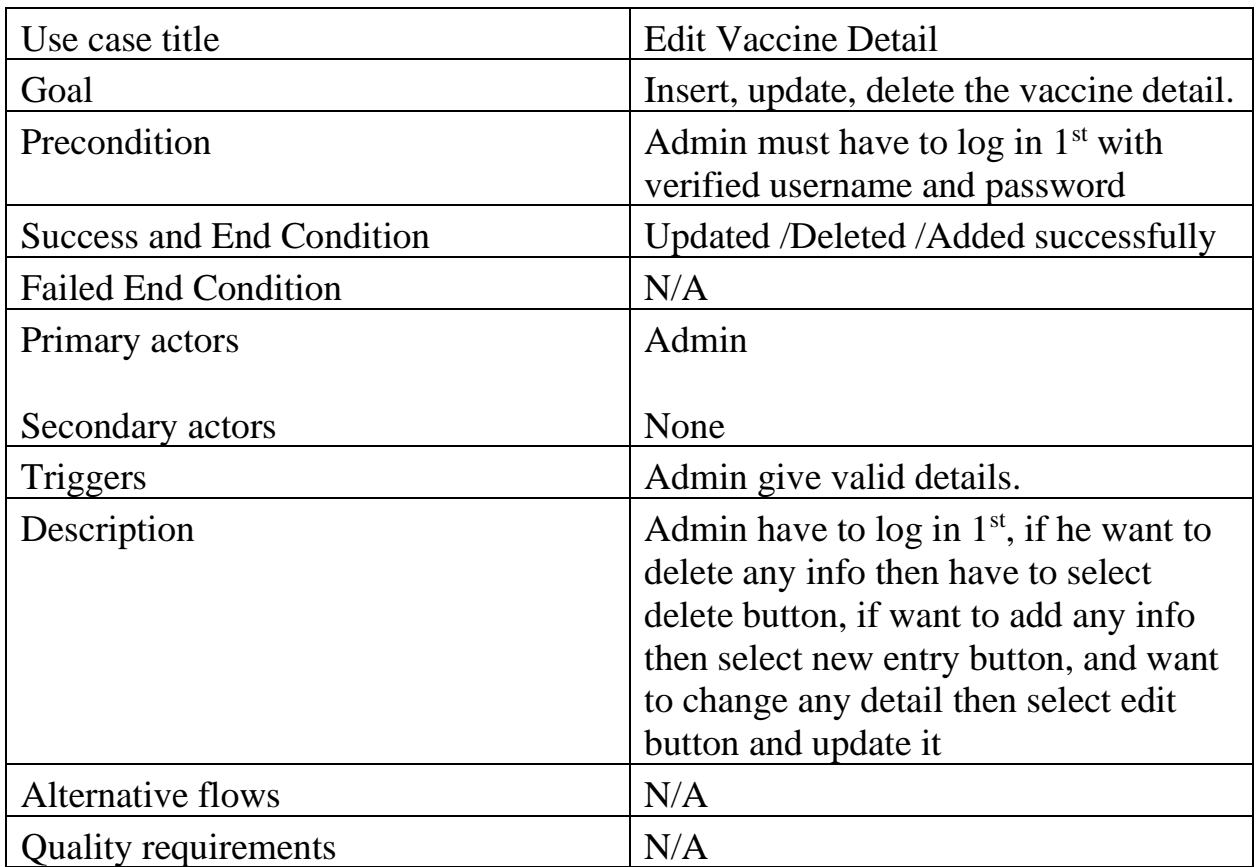

### **3.2.5 Edit Vaccine Detail**

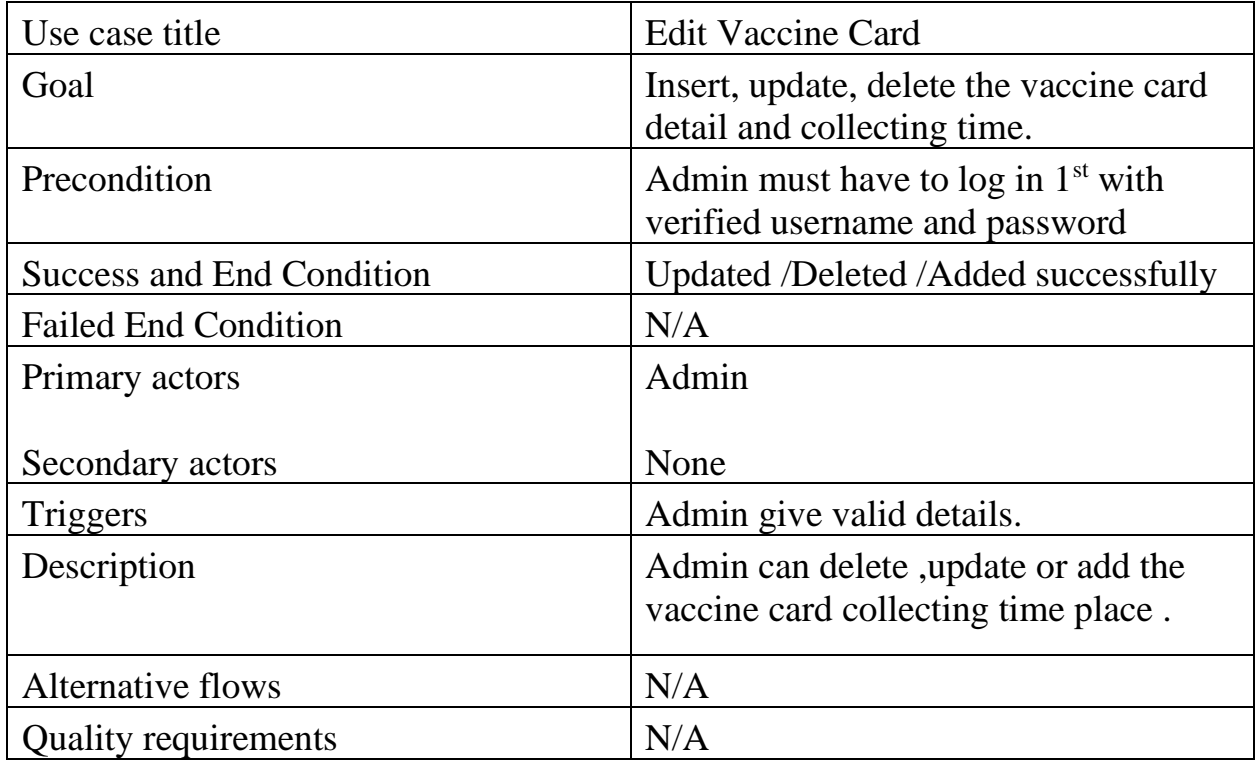

# **3.2.6 Log Out**

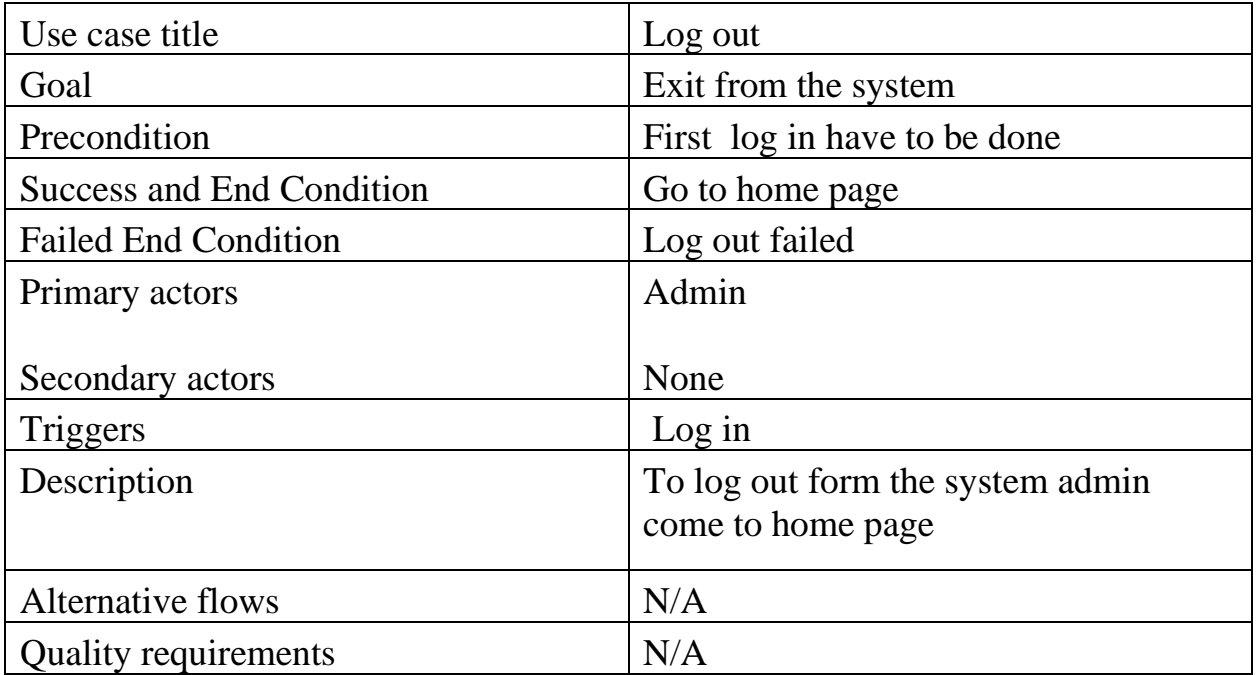

### **3.3 ACTIVITY DIAGRAM 3.3.1 REGISTRATION**

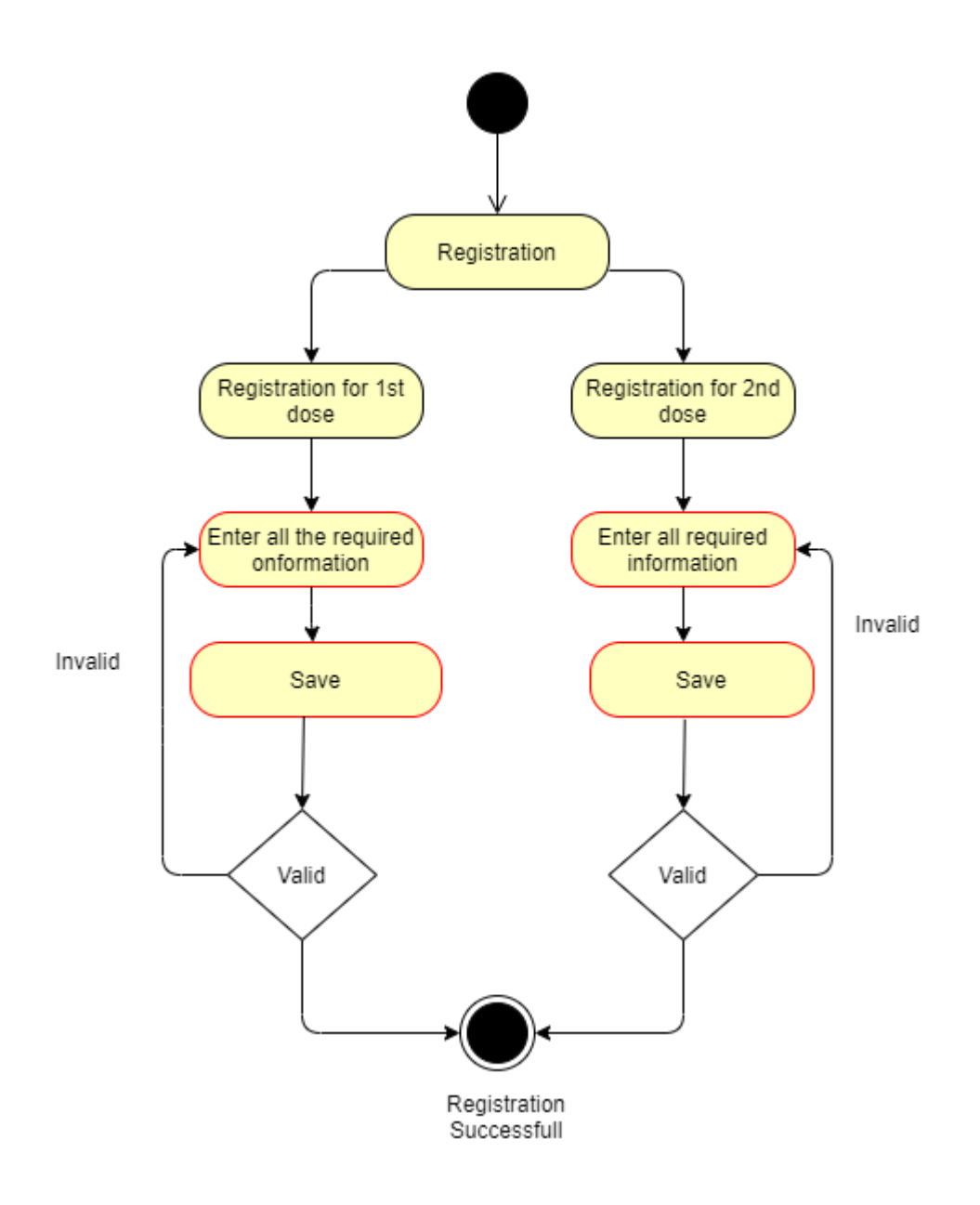

FIG 3.2: Registration

#### **3.3.2 Vaccine Detail**

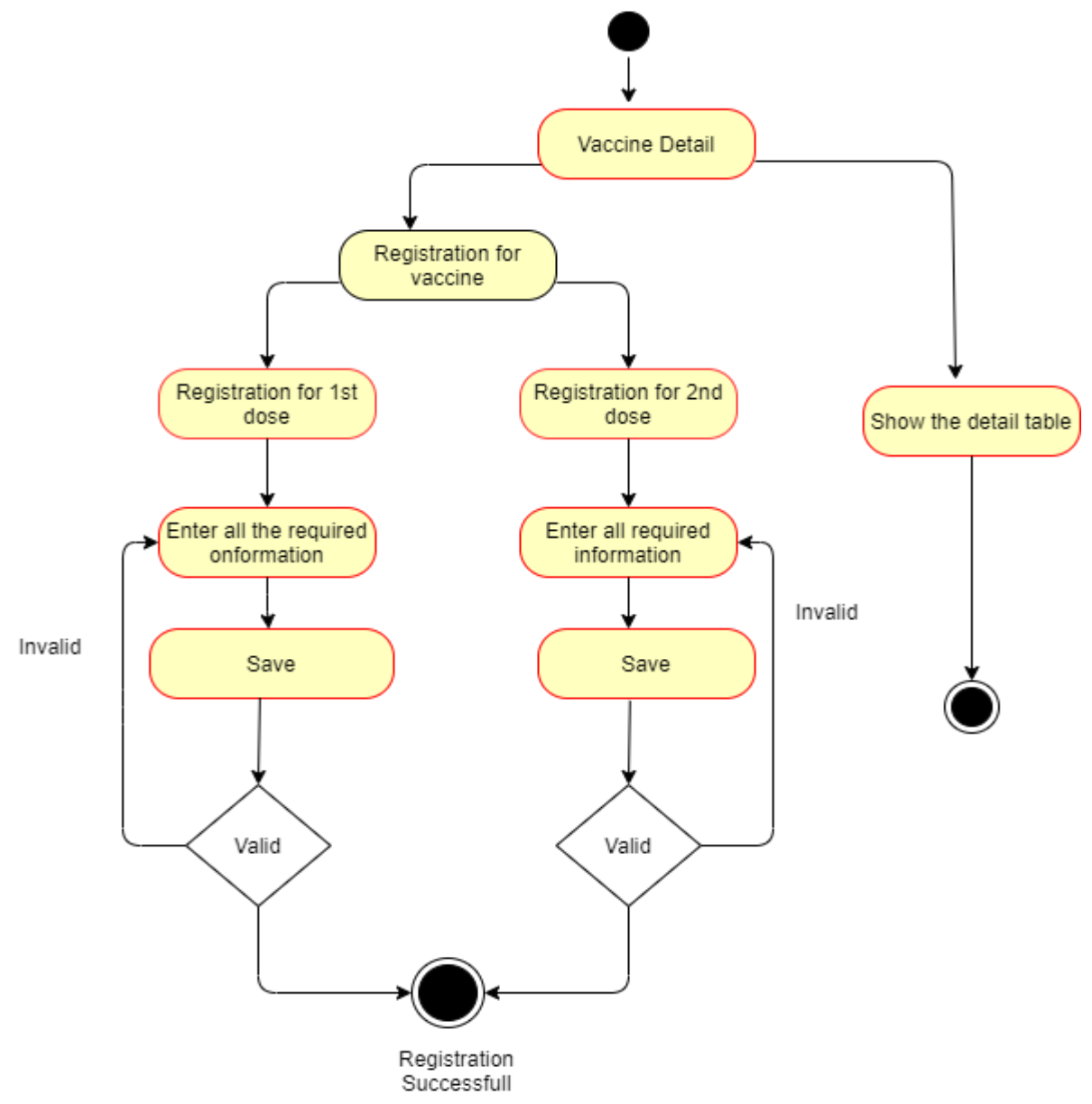

Fig 3.3: Vaccine Detail

#### **3.3.3 Search Vaccine Card**

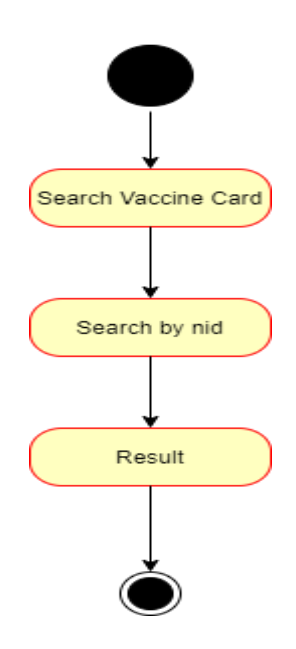

FIG 3.4: Search Vaccine Card

**3.3.4 Admin Log In**

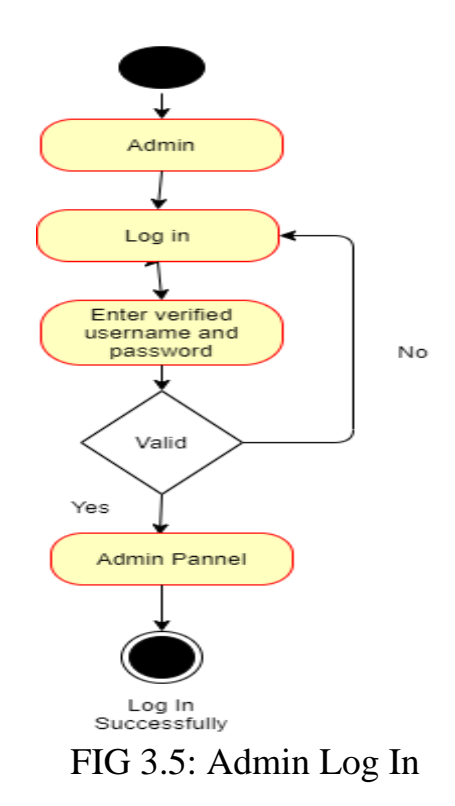

#### **3.3.5 Request for 1 st dose**

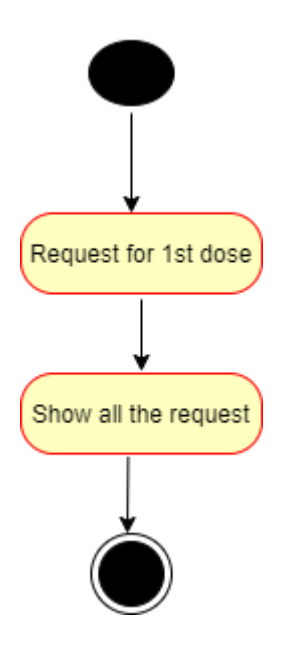

FIG 3.5: Request for  $1<sup>st</sup>$  dose

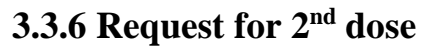

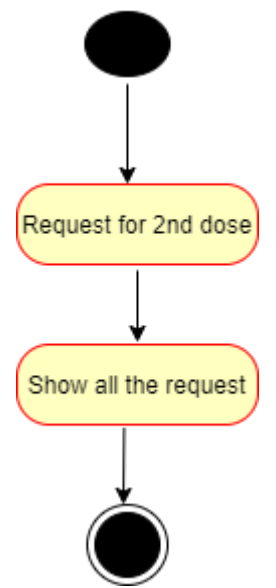

FIG 3.6: Request for  $2<sup>nd</sup>$  dose

#### 3.3.7 Edit Vaccine Detail

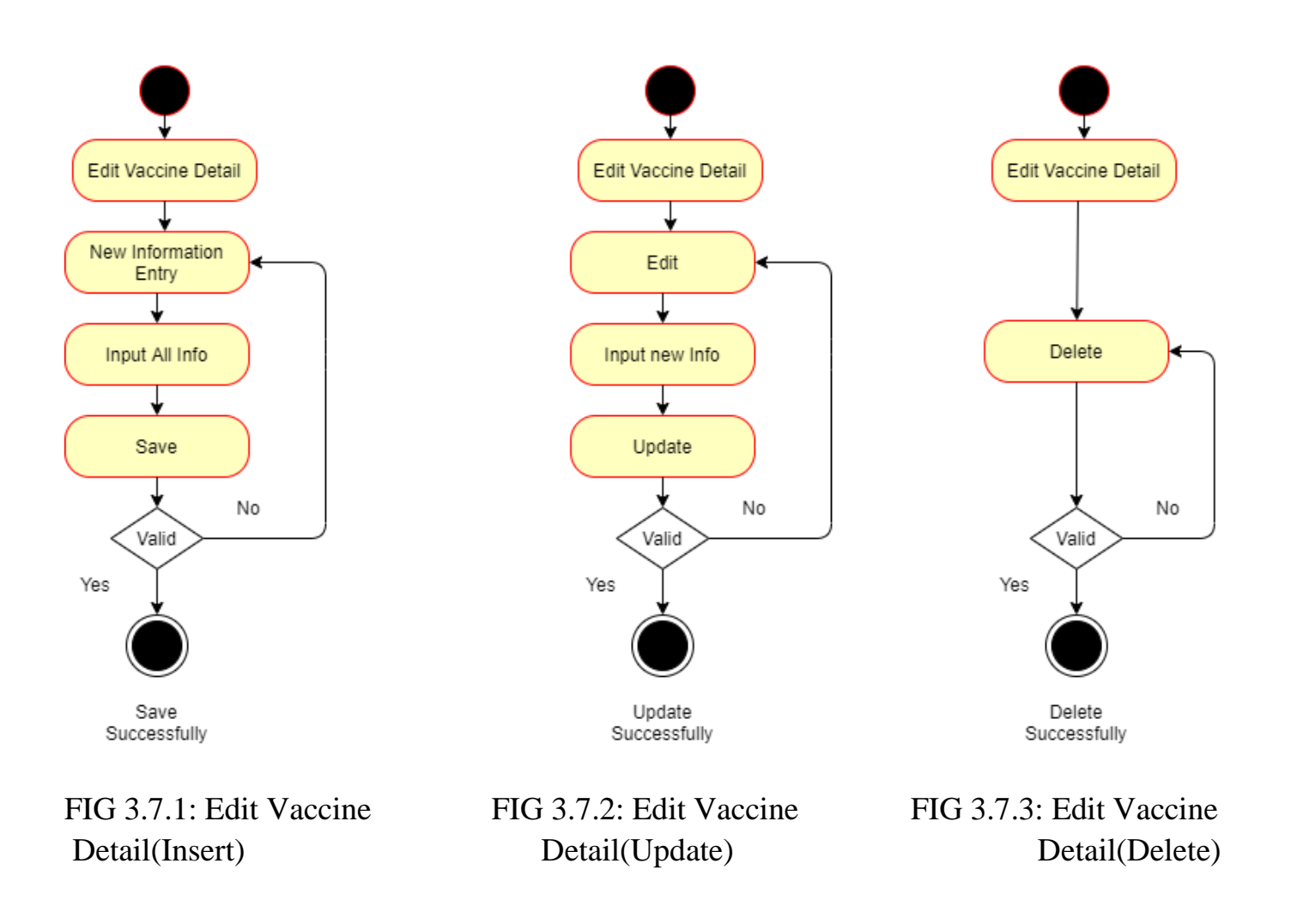

#### 3.3.8 Edit Vaccine Card

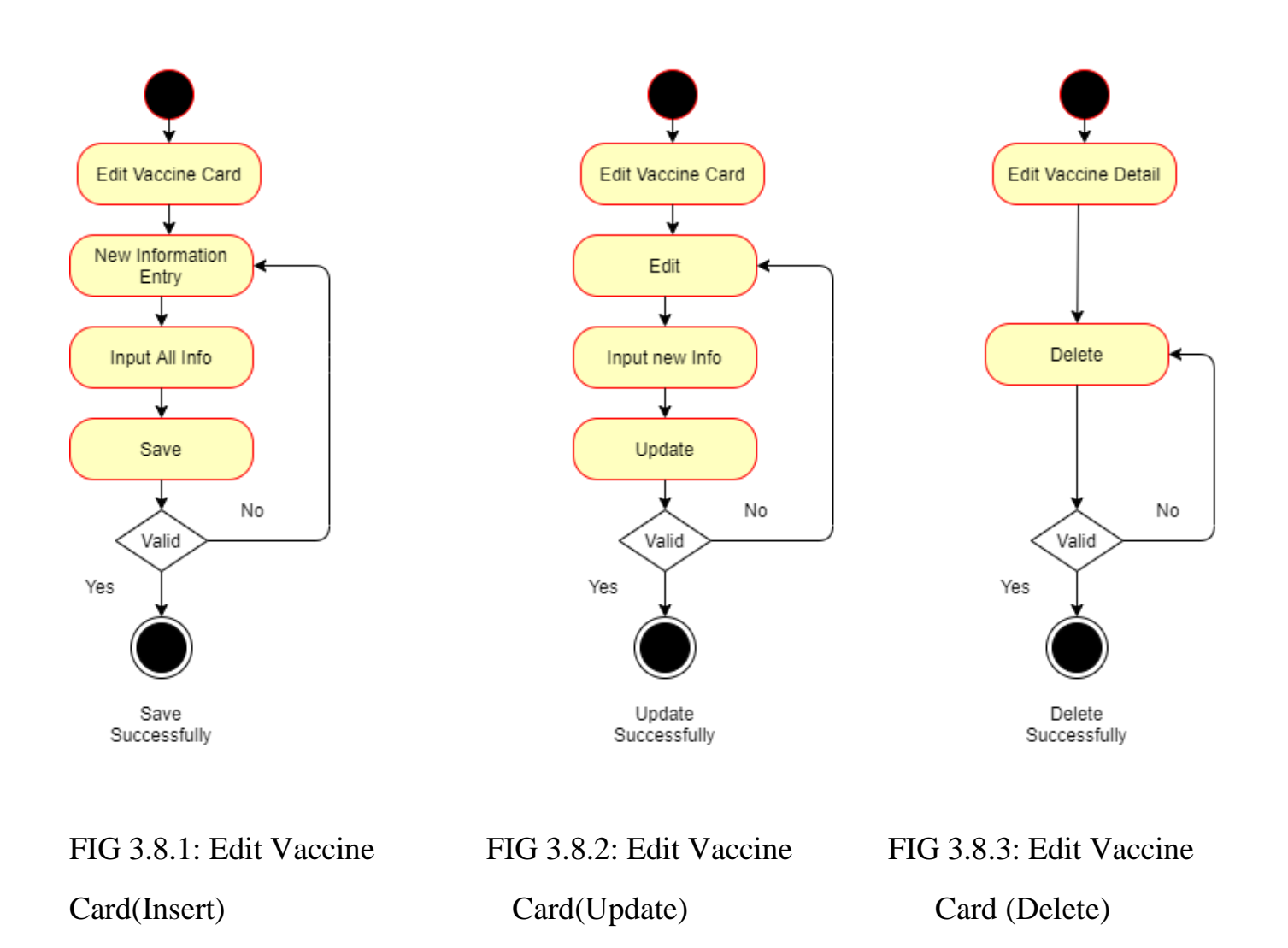

3.3.8 Log Out

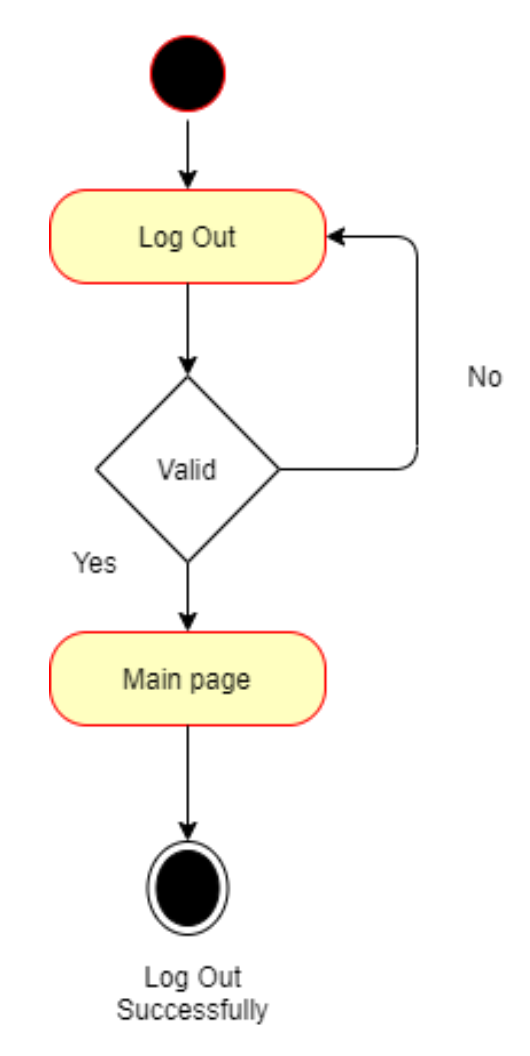

FIG 3.9: Log Out

### 3.4 Sequence Diagram

### 3.4.1 Registration

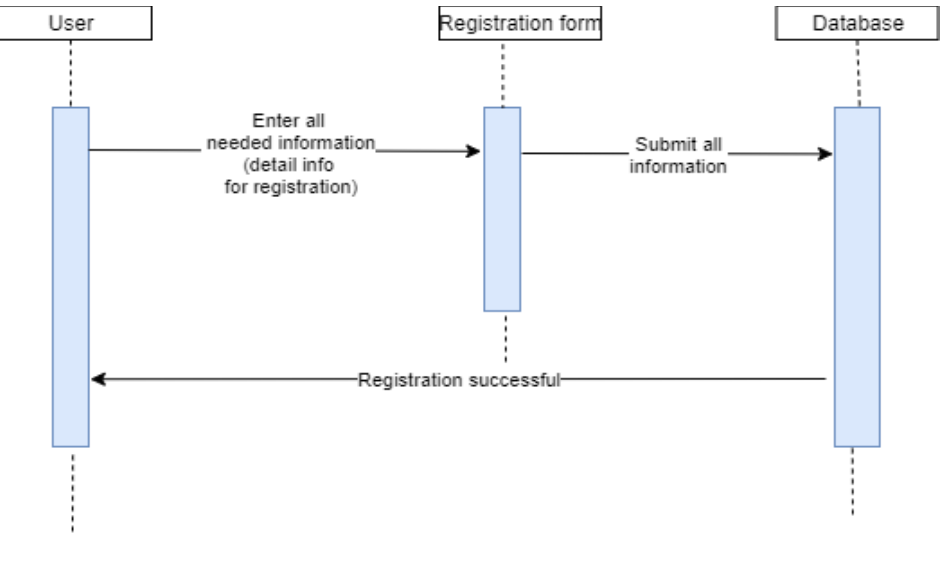

### FIG: REGISTRATION

### 3.4.2 VACCINE DETAIL

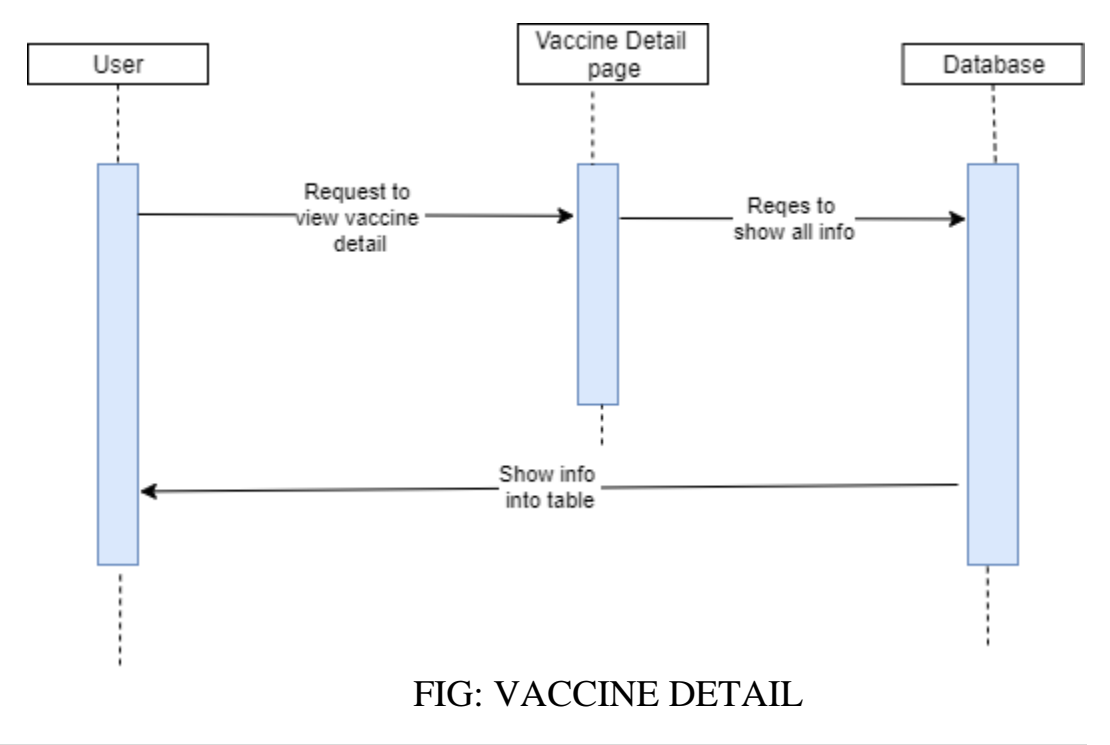

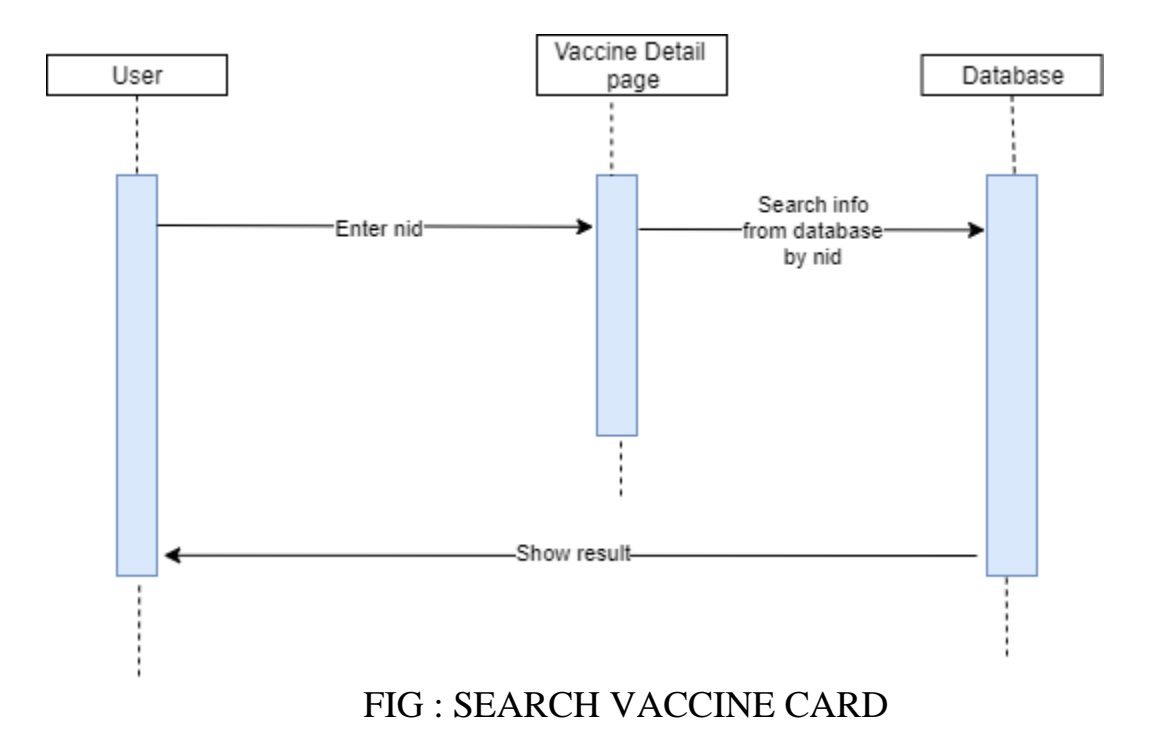

### 3.4.4 ADMIN LOG IN

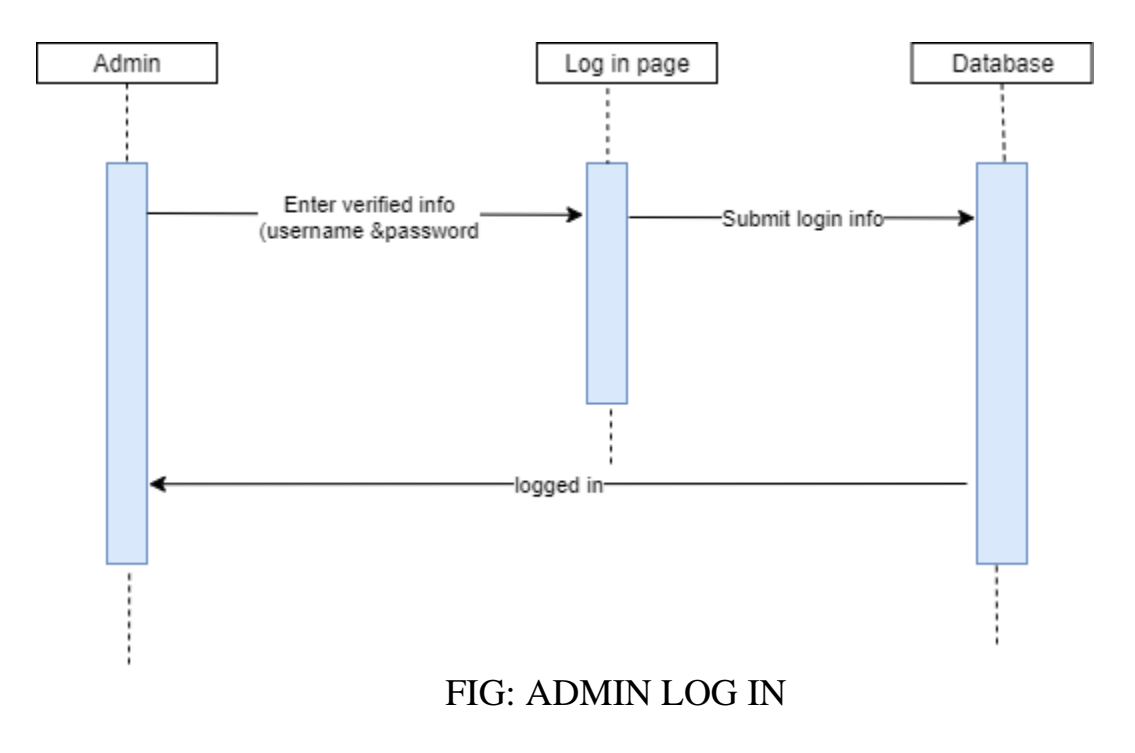

## 3.4.5 REQUEST FOR 1<sup>ST</sup> DOSE

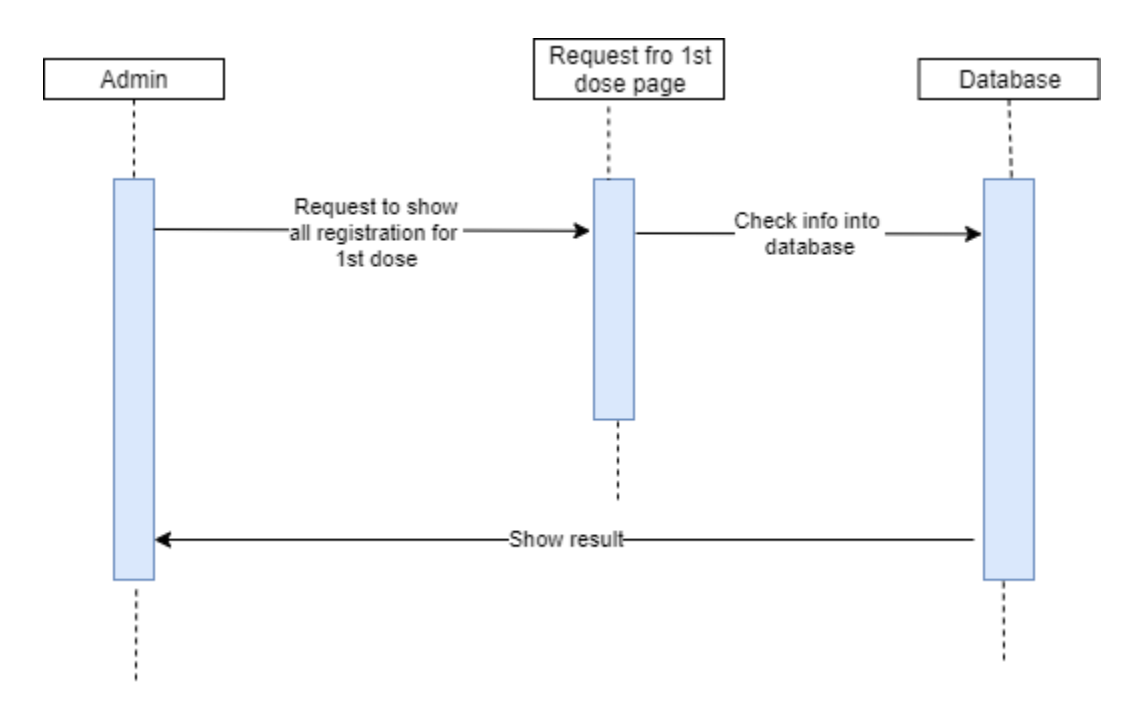

# FIG: REQUEST FOR 1<sup>ST</sup> DOSE

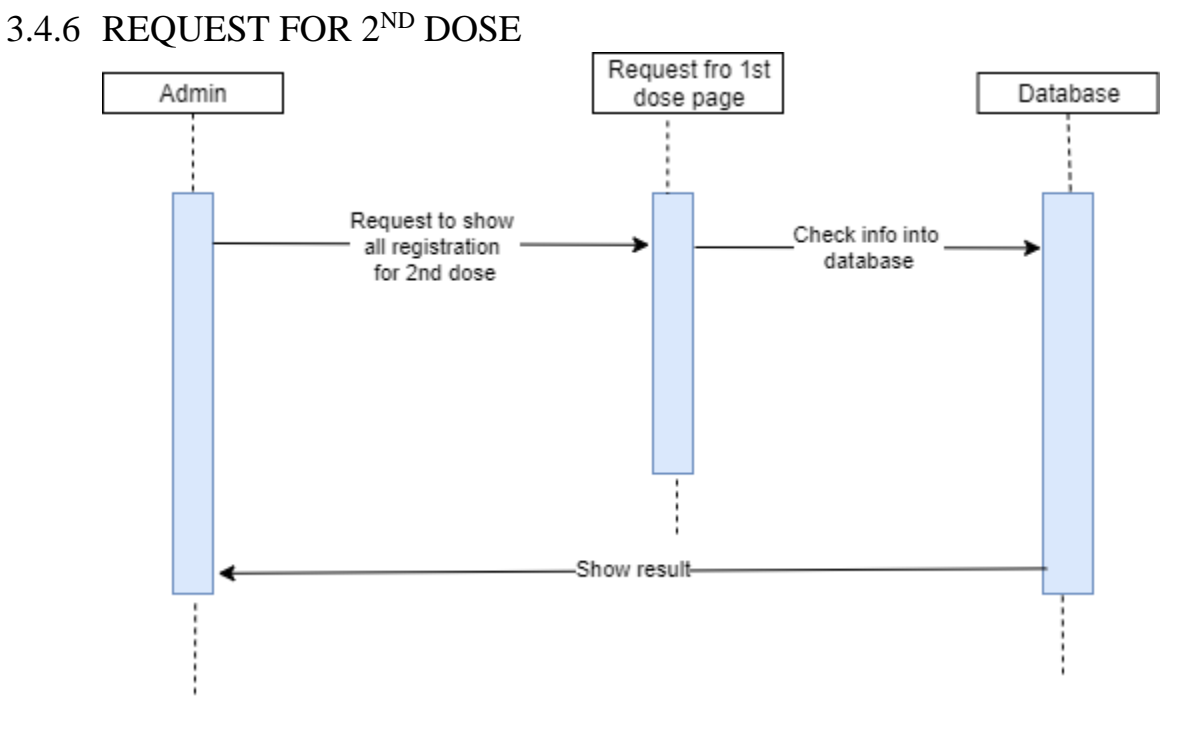

# FIG: REQUEST FOR 2ND DOSE

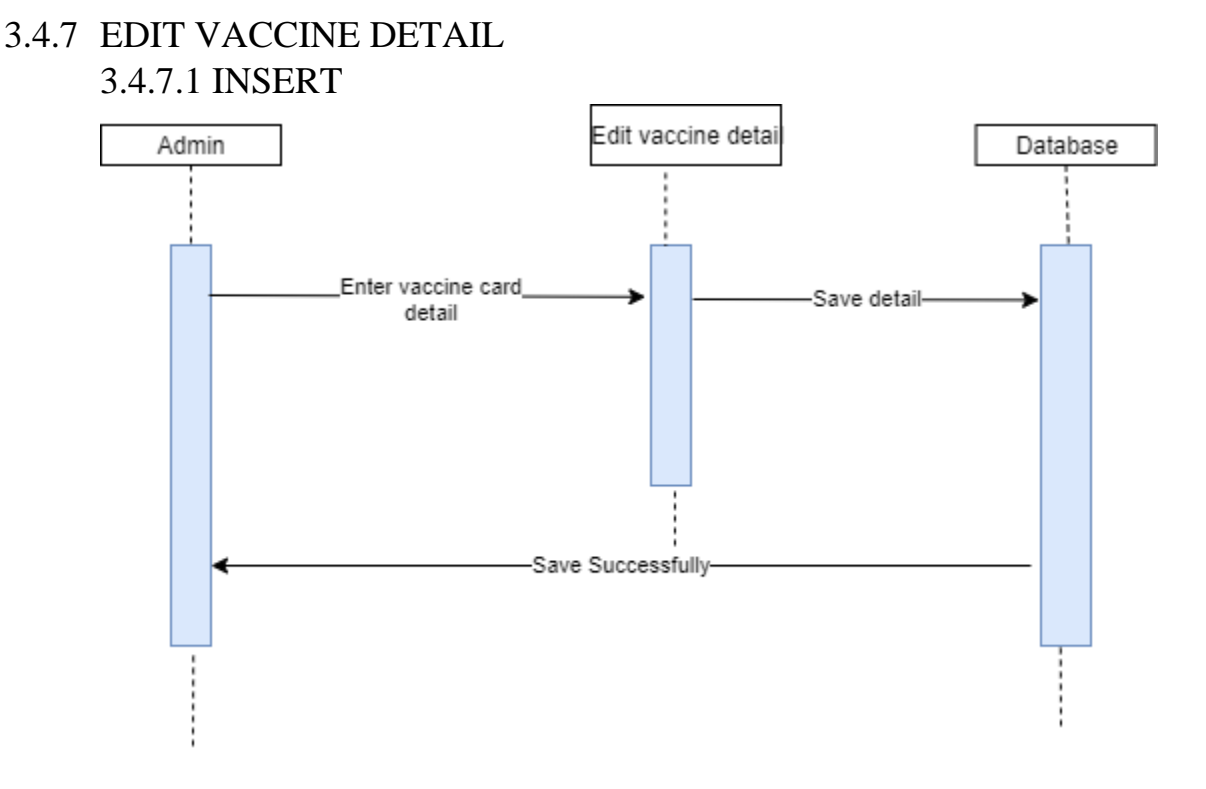

#### FIG:EDIT VACCINE DETAIL(INSERT)

#### 3.4.7.2 DELETE

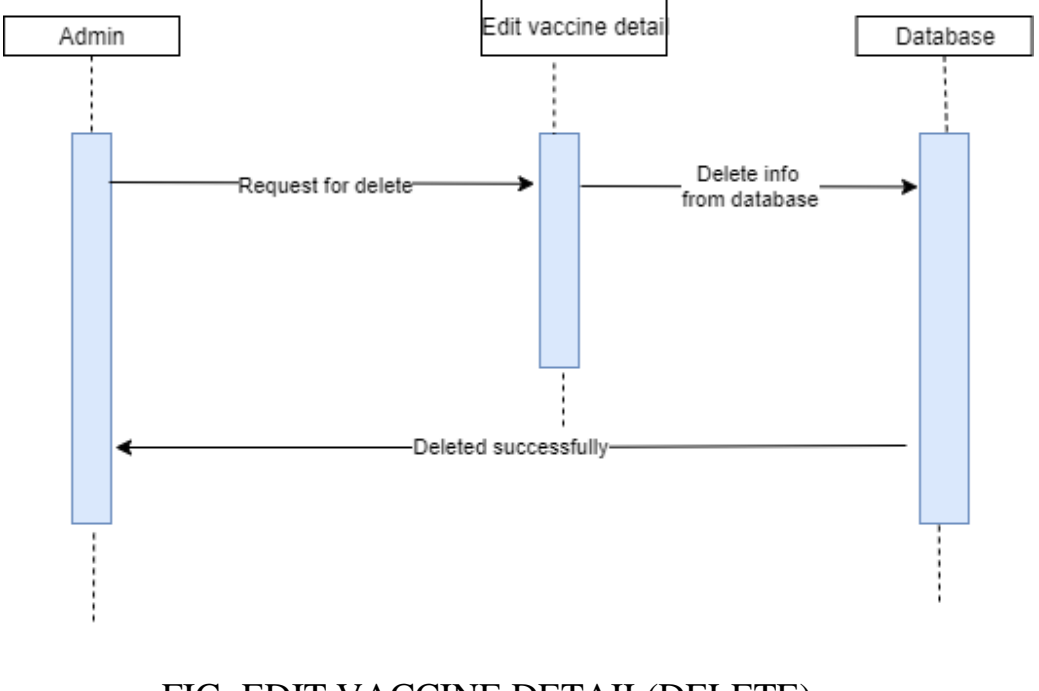

#### FIG: EDIT VACCINE DETAIL(DELETE)

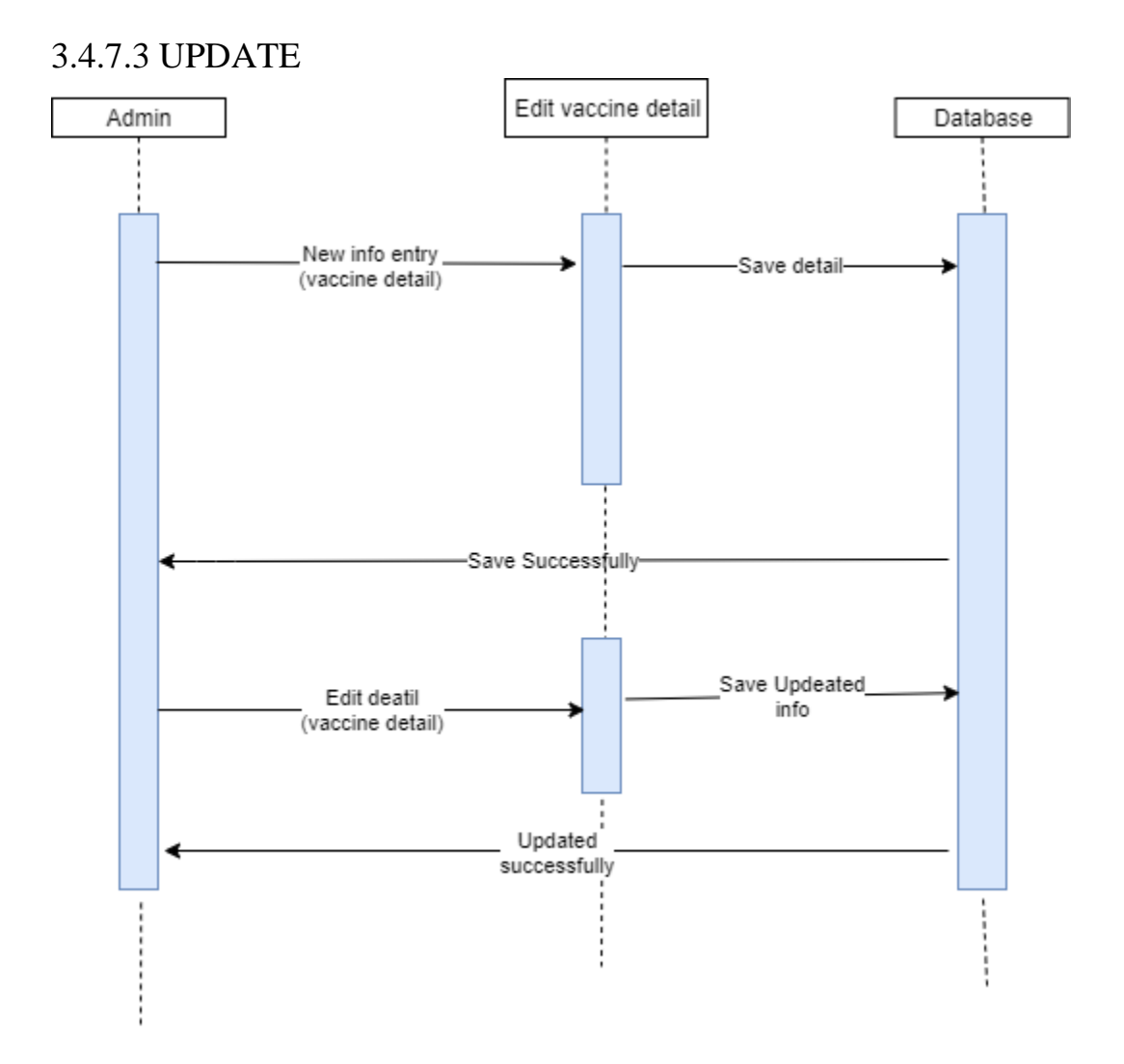

### FIG : EDIT VACCINE DETAIL(UPDATE)

#### 3.4.8 EDIT VACCINE CARD 3.4.8.1 INSERT

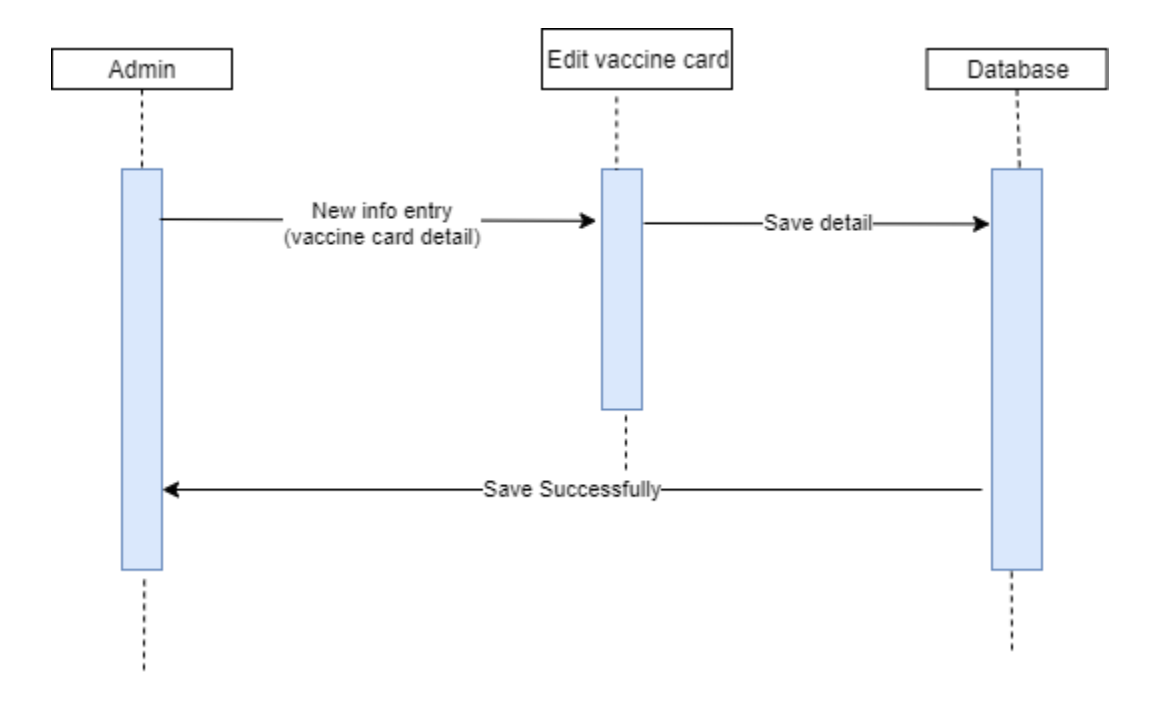

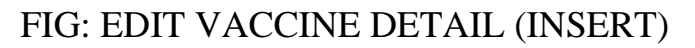

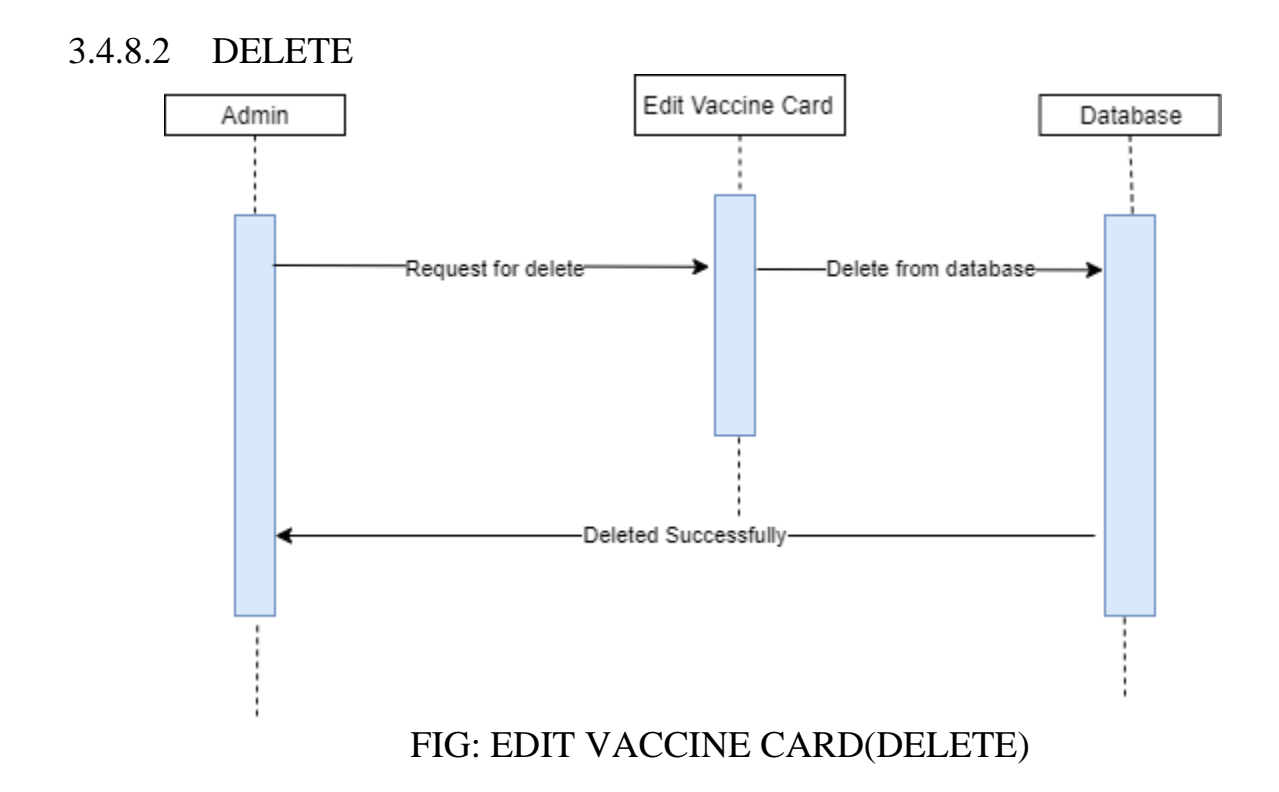

#### **UPDATE** 3.4.8.3

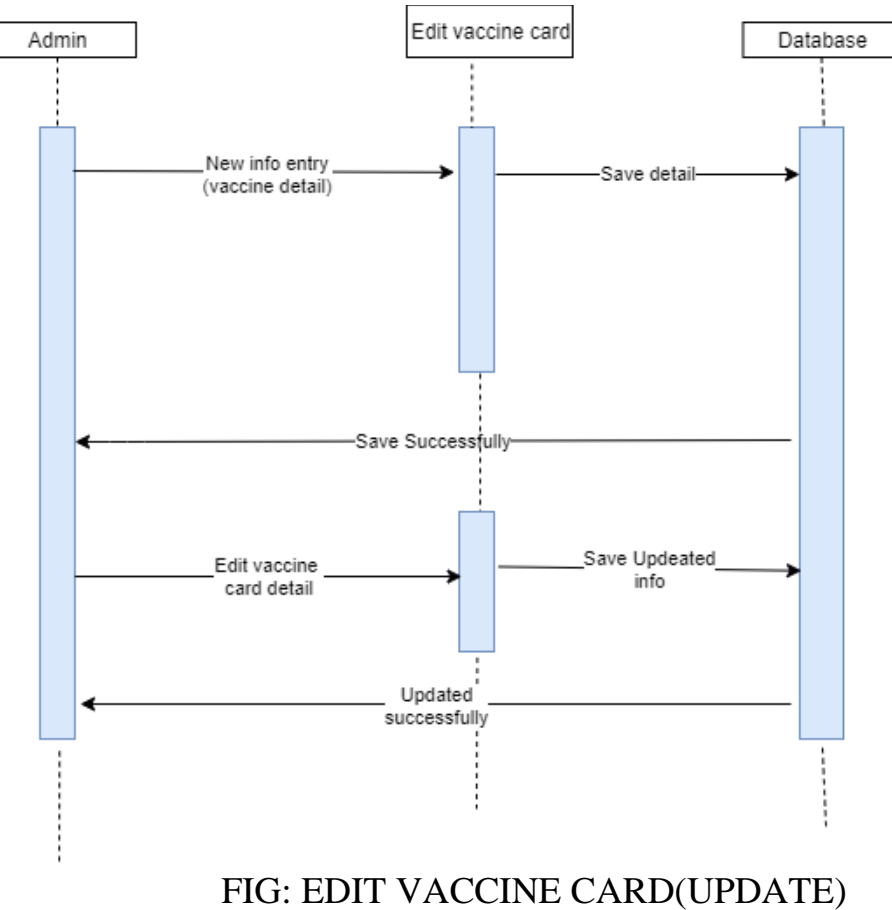

### 3.4.9 ADMIN LOG OUT

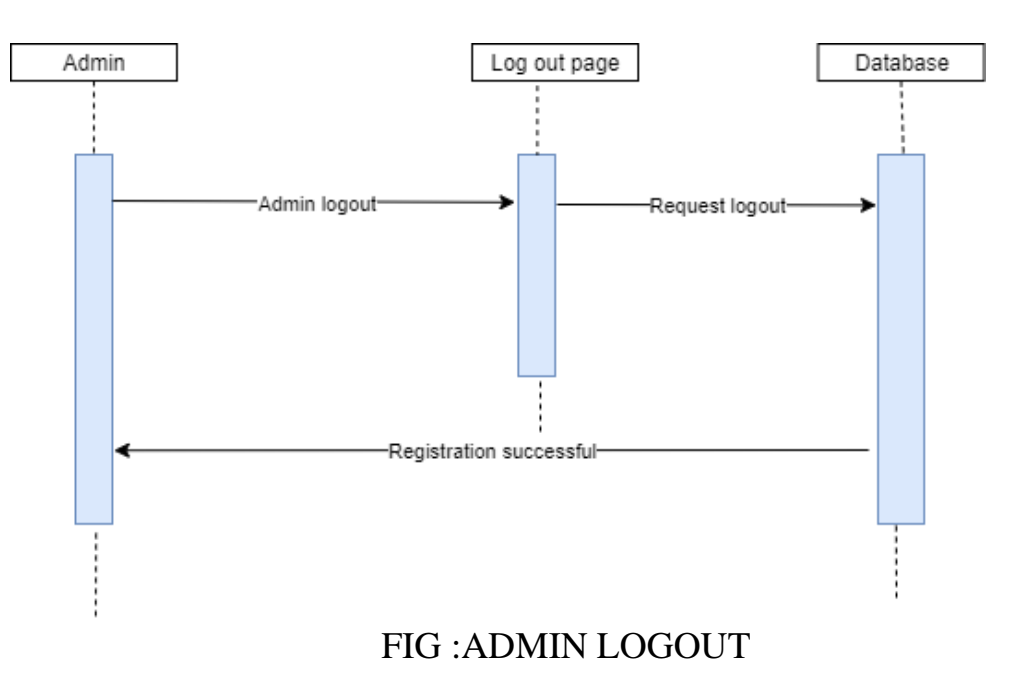

### **3.5CLASS DIAGRAM**

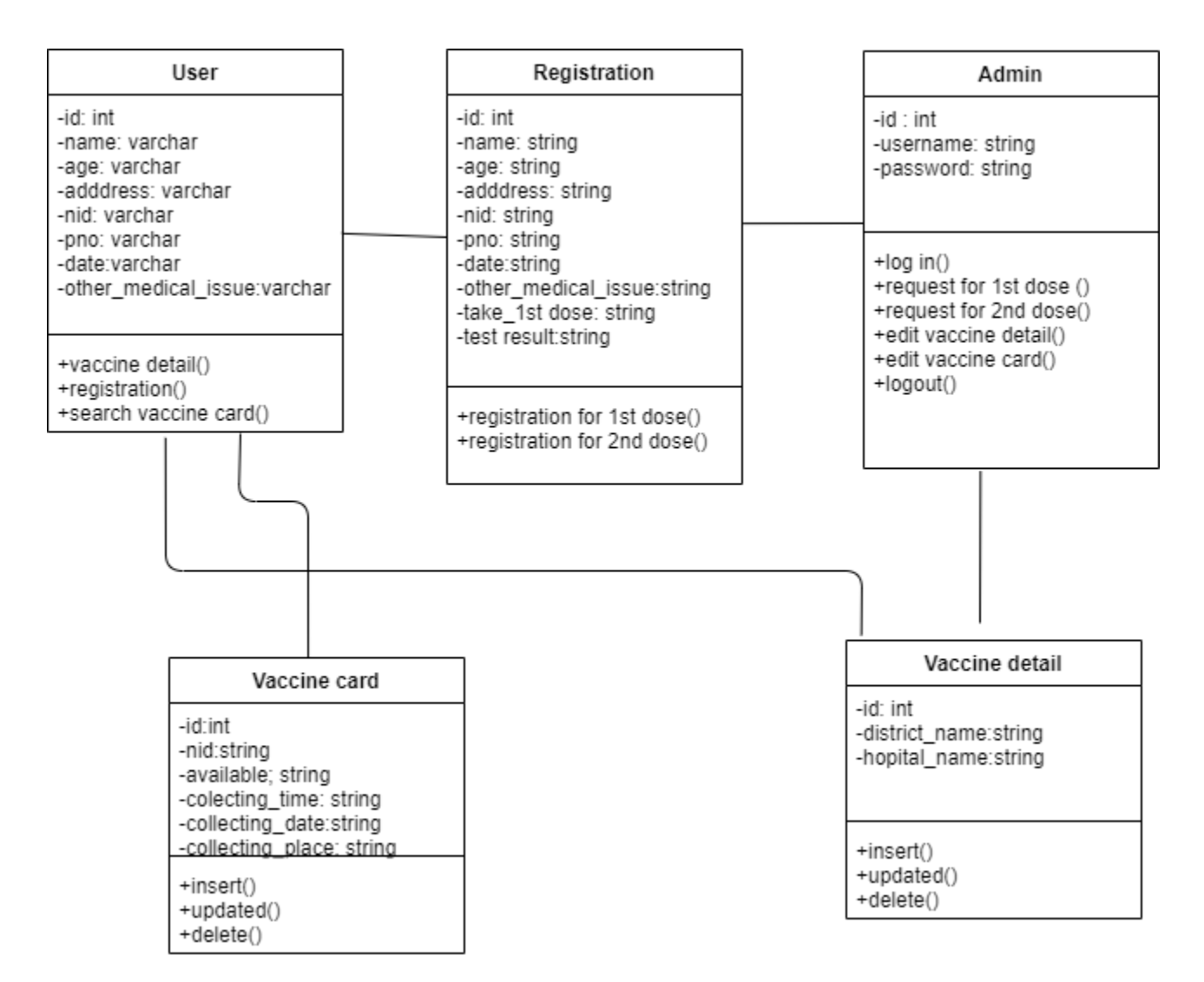

### FIG 3.10: CLASS DIAGRAM

### 3.6 ENTITY RELATIONSHIP DIAGRAM

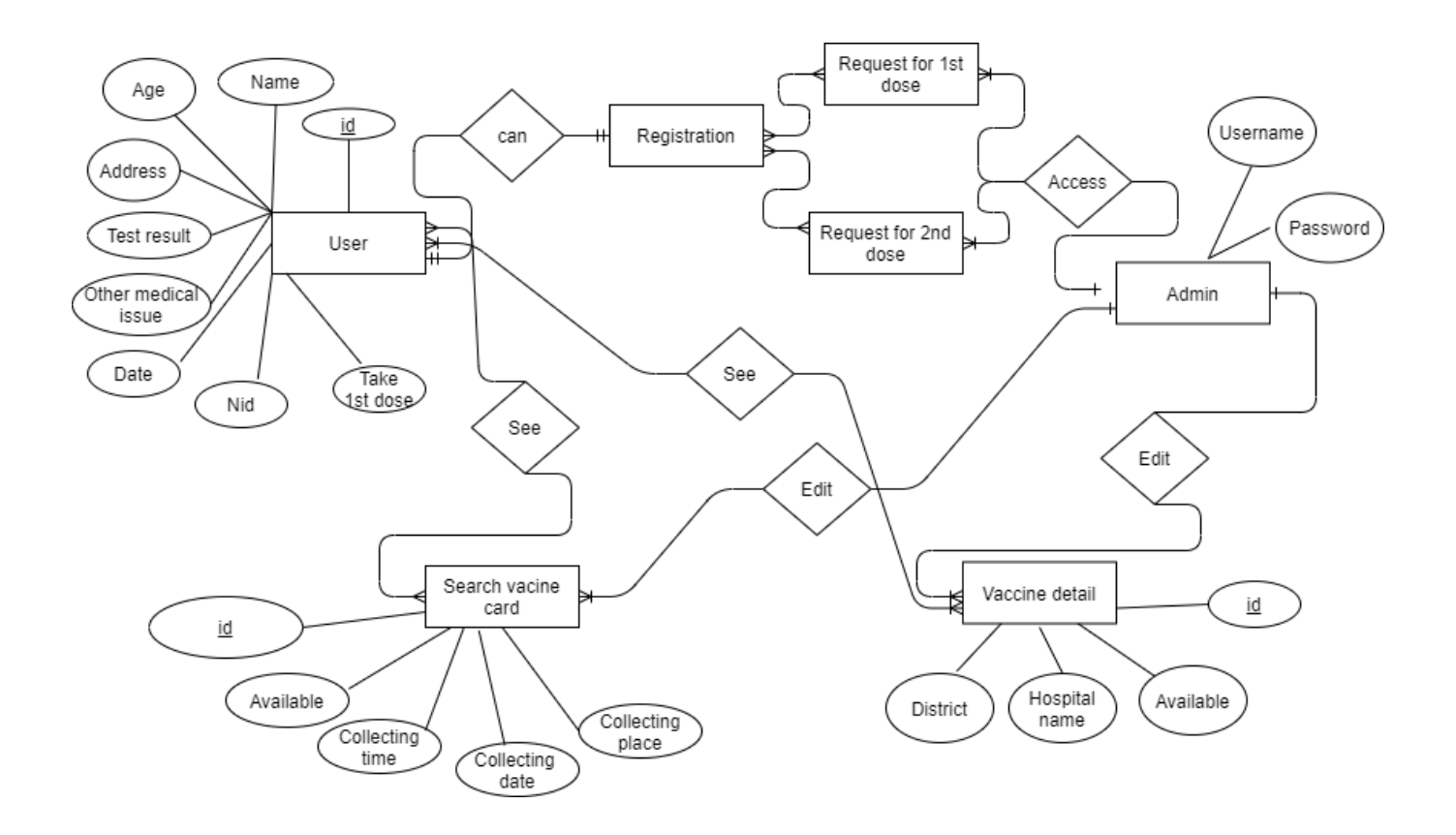

**FIG 3.11: ERD** 

### **CHAPTER 4:**

### **Testing**

### **4.1 Introduction**

Testing is a method of checking whether the software/product matches the expected requirements and whether the software is error free or not. If testing is completed successfully, then the system will run error free.

Basically, there are two types of testing method to check whether the system is error free or not. Among them, one is BlackBox Testing, the other one is WhiteBox testing. For this project, I have executed BlackBox Testing.

### **Blackbox Testing:**

BlackBox testing is a software testing method with which we can test the system without having knowledge of internal code structure, implementation details and internal paths. This testing is mainly focused on the input and output of the software program and it is entirely based on software requirements and specifications.

### **4.2 Principle of testing**

- $\Box$  All the test should meet the customer requirement.
- $\Box$  Testing should be performed by third party users.
- $\Box$  Exhaustive testing is not possible, as we need the optimal amount of testing based on the risk assessment of the application.
- $\Box$  It follows the pare to rule which defines that 80% of the error comes from 20% of program components
- $\Box$  The testing should be started with the short paths then to the large parts.

### **4.3 Testing featured**

A software testing feature can be defined as the changes made into the system to add new functionality or to modify the existing functionality of the project. Each feature holds a characteristics that is designed to be useful, intuitive and effective.

### 4.3.1 Features to be tested

Before identifying the features to be tested, we need to identify the business operations, scenarios and functionality that are to be tested in each system and subsystem as it holds the values that need to be delivered to the users.

4.3.2 Features not to be tested

This is necessary to identify the featured that need not to be tested because it helps to avoid unnecessary confusions if some part should be tested or not.

### **4.4 Testing strategy**

A test strategy should be planned to define the approach to the Software Testing Life Cycle (STLC). It guides the QA team to define the test coverage and testing scope. It also helps tester to get a clear picture of the project at any instance. The possibility of missing any test activity is very low if the test strategy is guided properly.

### 4.4.1 Testing approach

A test approach is the test strategy implementation of a project defines how testing need to be carried out. There are two types of test approaches-

- $\Box$  Proactive- An approach in which the test design process is initiated as early as possible in order to find and fix the detects before the build is created.
- $\Box$  Reactive- an approach in which the testing is not started until after design and coding are completed.

### 4.4.2 Pass/Fail criteria

The entrance criteria for each phase of testing must be met before the next phase can execute.

The criteria for pass-fail are given below-

- $\Box$  According to the given scenario, the expected result need to take place then the scenario will be considered as pass otherwise that criteria would be failed.
- $\Box$  If any item is tested 10 times, among 9 times the system tested successfully and one time failed then that criteria would be failed.
- $\Box$  System crash will be considered as failed case.

### 4.4.3 Testing schedule

#### Table 4.1 Testing Schedule

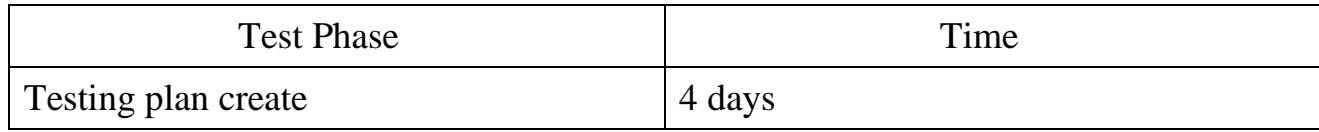

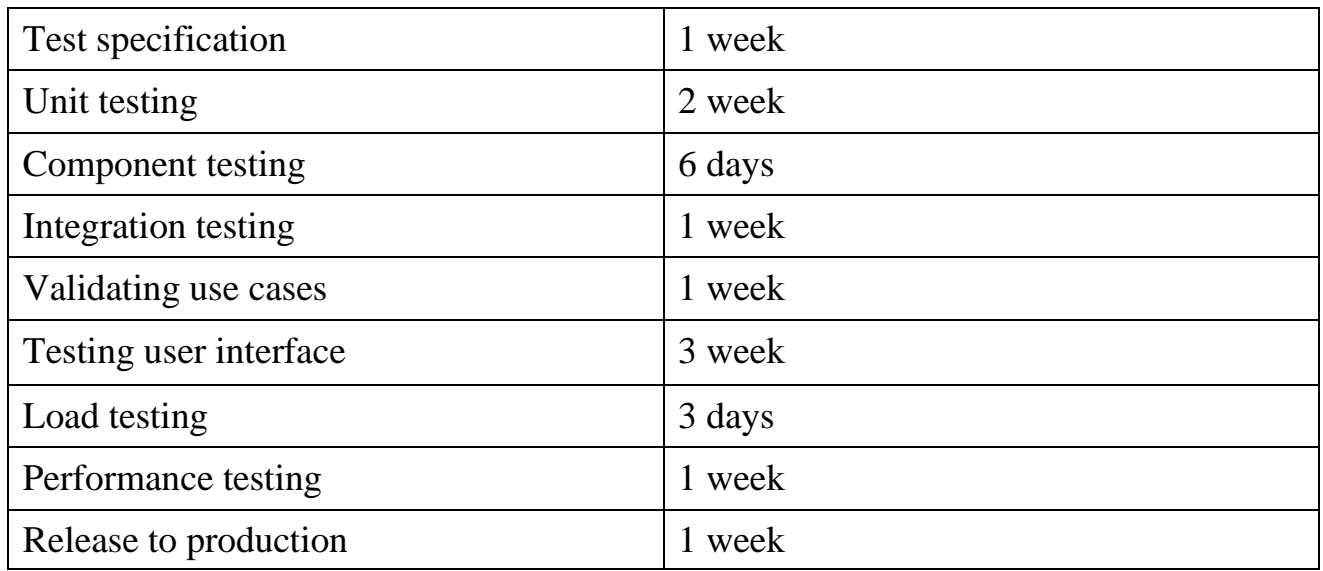

### **4.5 Testing environment**

A testing environment is a setup of software and hardware for the testing teams to execute test cases. In other words, it supports test execution with hardware, software and network configured.

4.5.1 Key areas to set up test environment

For the test environment, the key area to set up includes-

- $\Box$  System and applications
- $\Box$  Test data
- $\Box$  Database server
- □ Front-end running environment
- $\Box$  Client operating systems
- □ Browser
- Hardware includes Server Operating System
- Network

4.5.2 Process of software testing environment set up Following people are involved in test environment setup-

- System Admins
- Developers
- $\Box$  Testers

#### **4.6 Test case**

### **4.6.1 Test case Module-1 for Registration**

Table 4.2 Test case for Registration

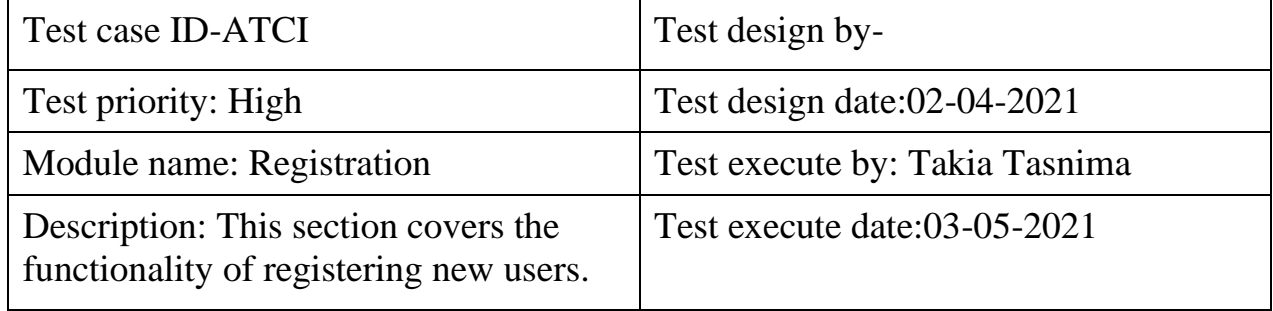

Precondition: User has no precondition.

Dependencies: Enter input required information.

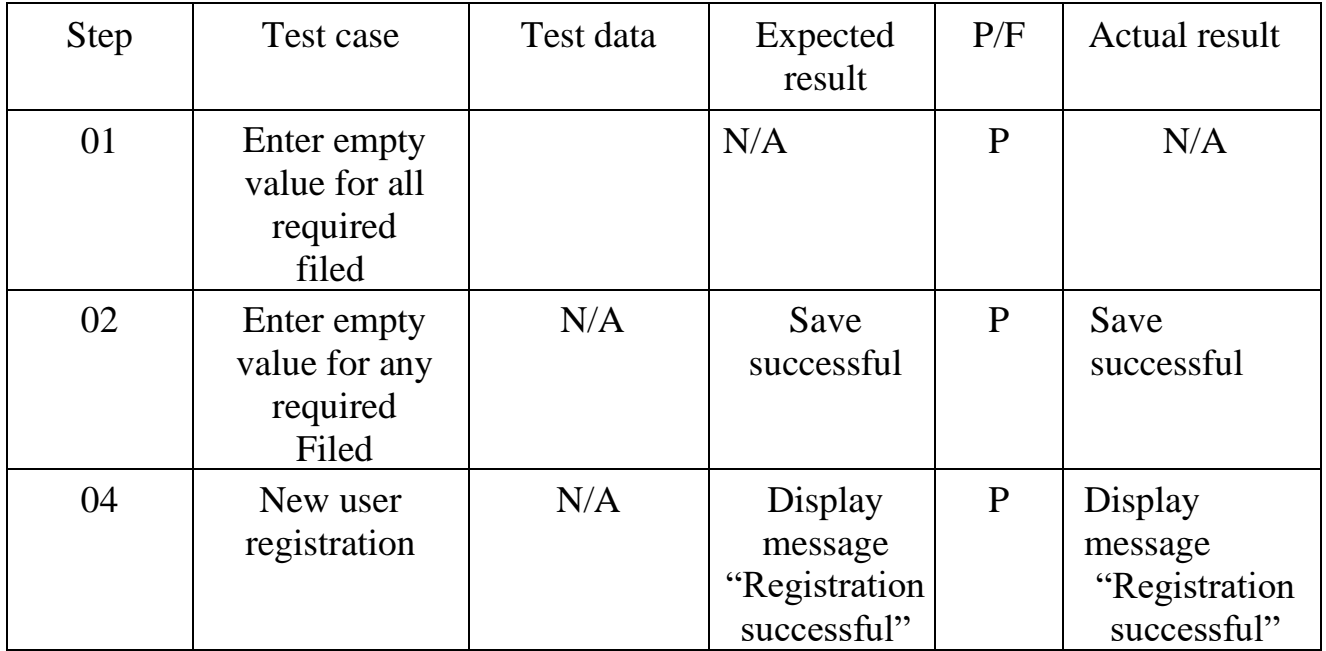

### **4.6.2 Test case Module-2 for Admin Login**

Table 4.3 Test case for Admin Login

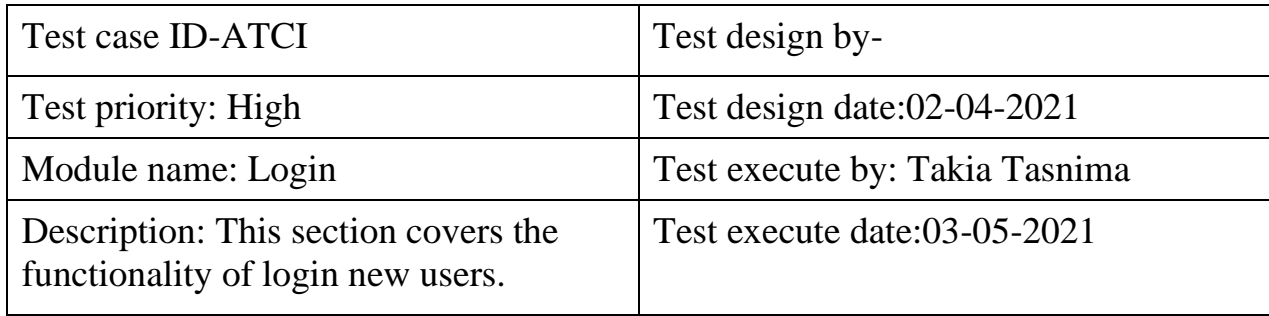

### Precondition: user has no precondition

Dependancies: enter input required information

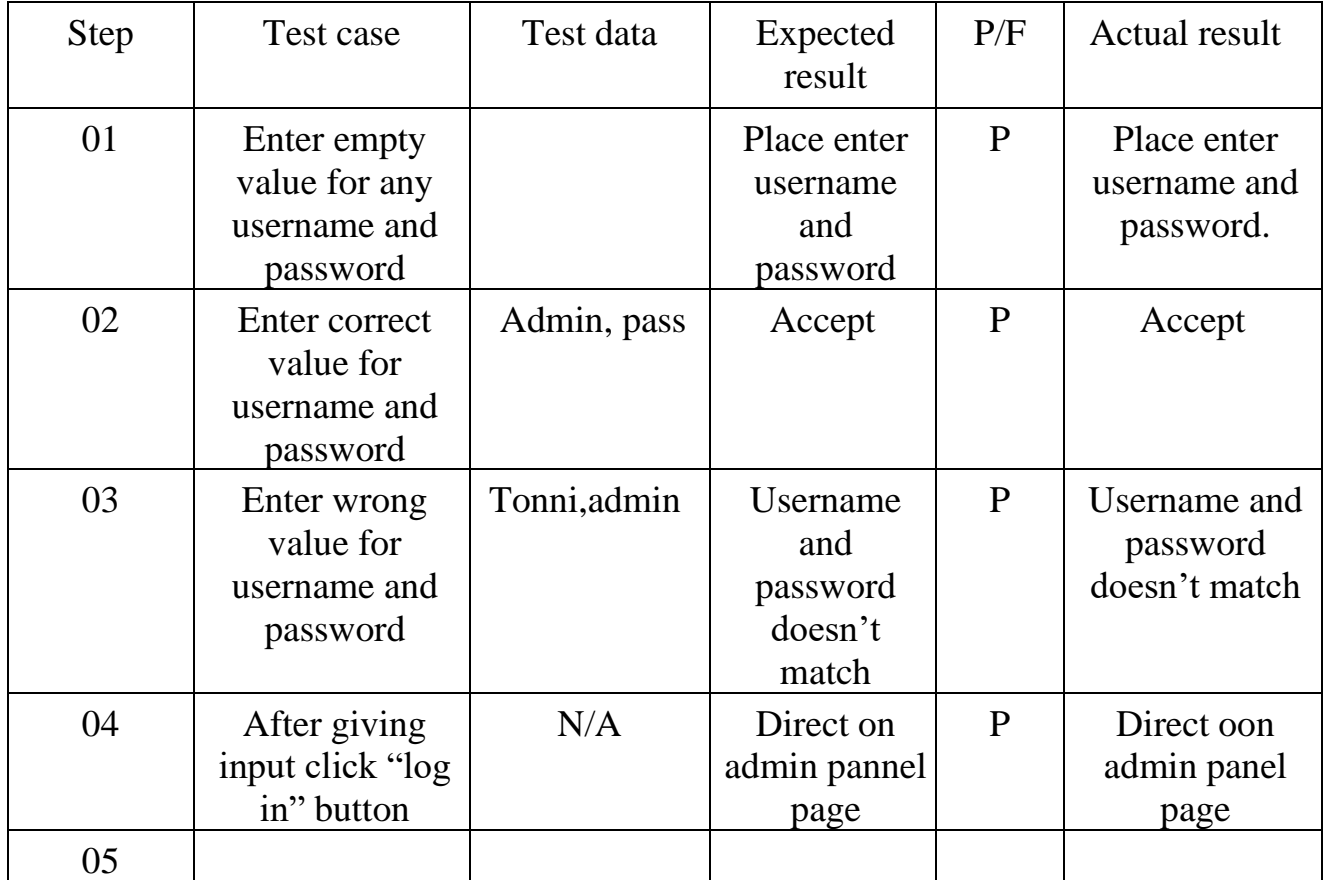

#### **4.6.3 Test case Module-3 for Vaccine Detail**

Table 4.3 Test case for Vaccine Detail

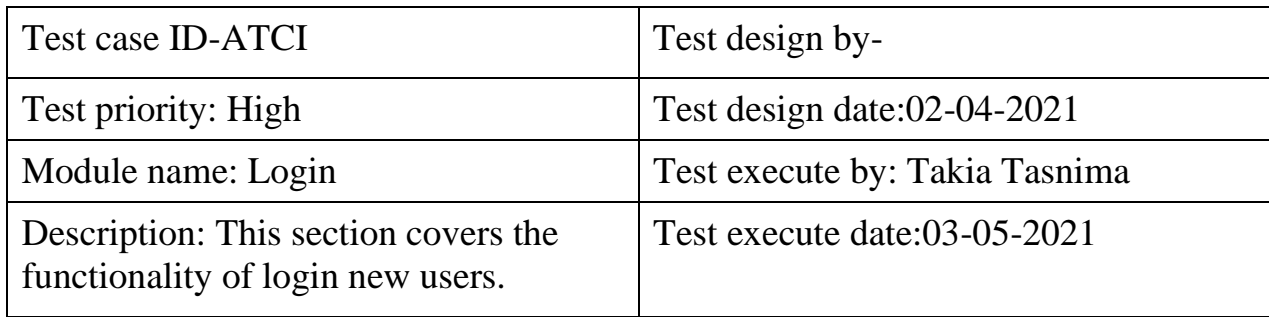

Precondition: user has no precondition

Dependancies: enter input required information

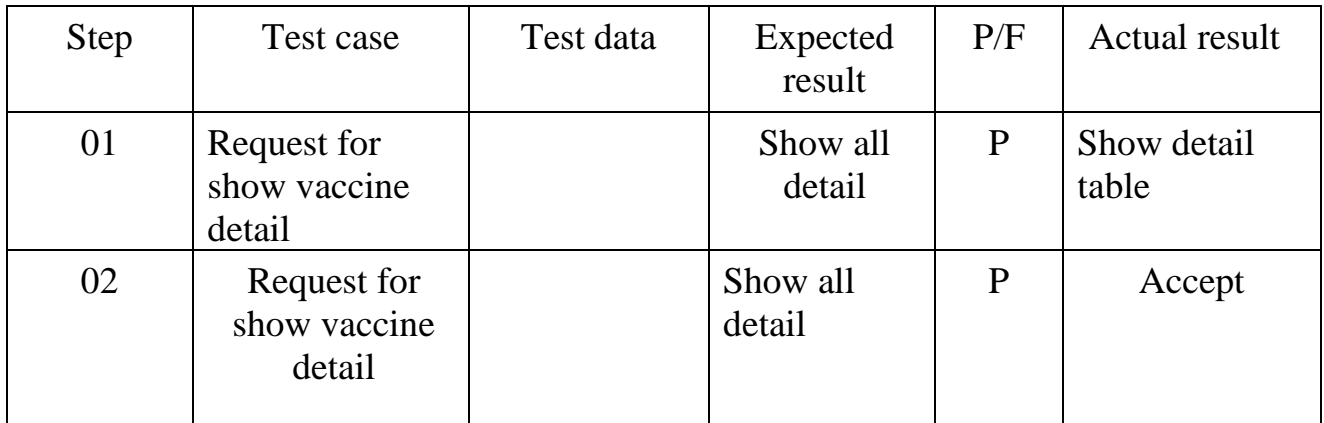

### **4.6.4 Test case Module-4 for Search Vaccine Card**

Table 4.3 Test case for Search Vaccine Card

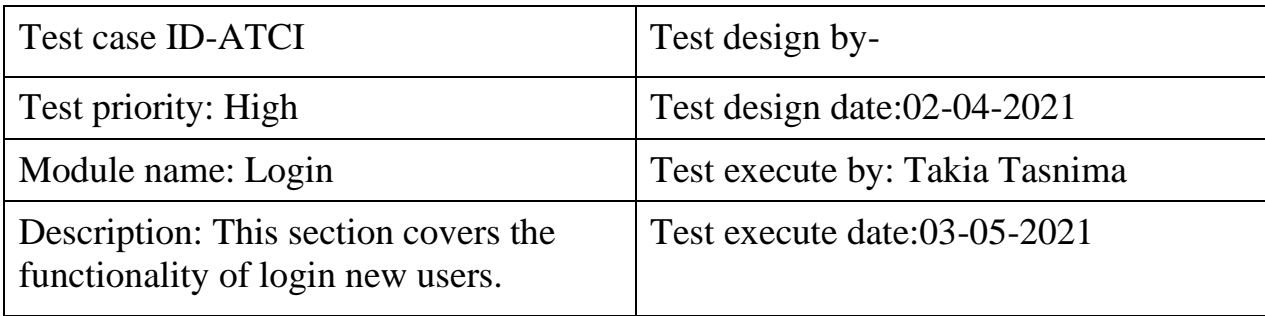

# Precondition: user has no precondition

Dependancies: enter input required information

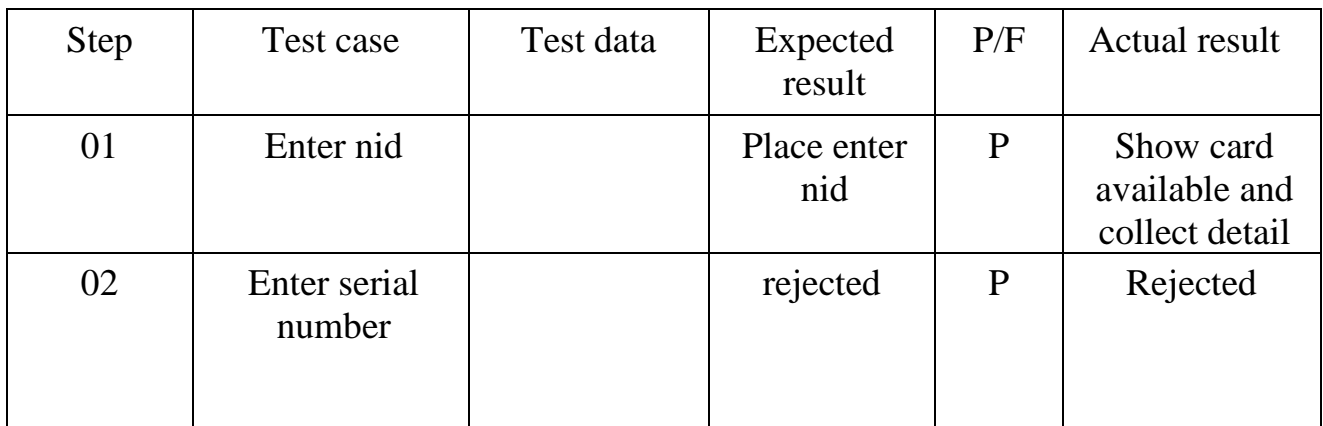

### **Chapter :5**

#### **Mannual**

### **5.1 Home page**

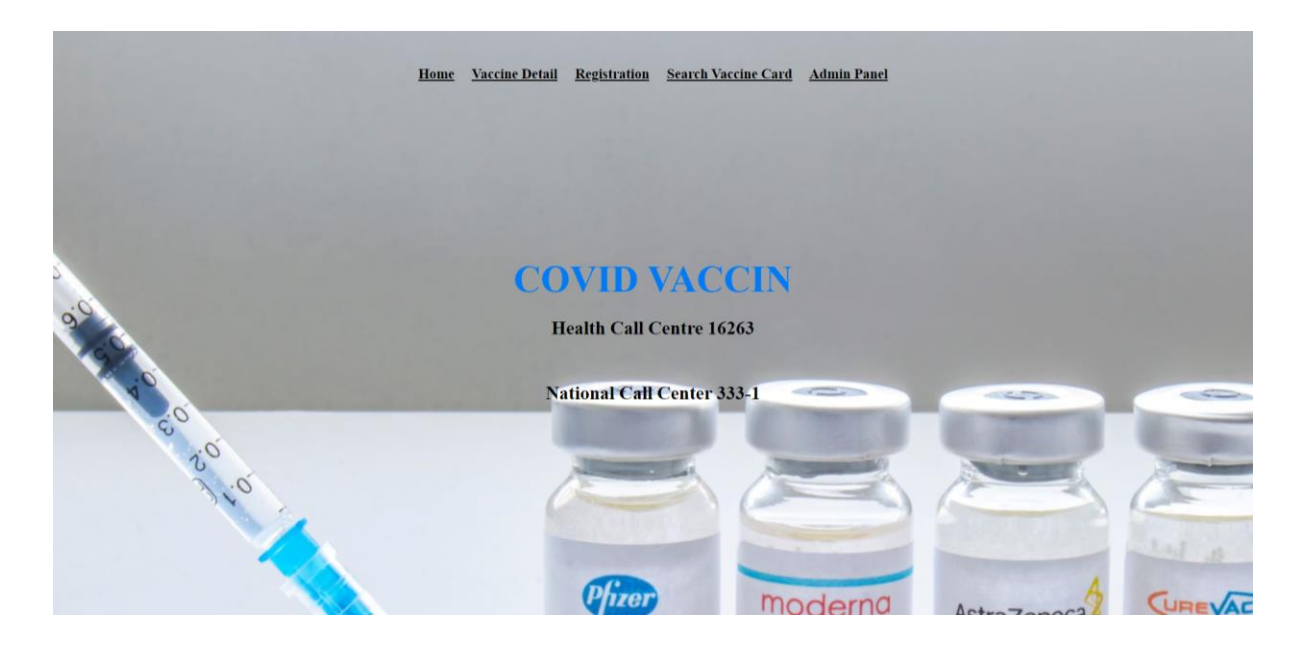

FIG 5.1:HOME PAGE

### **5.2 VACCINE DETAIL**

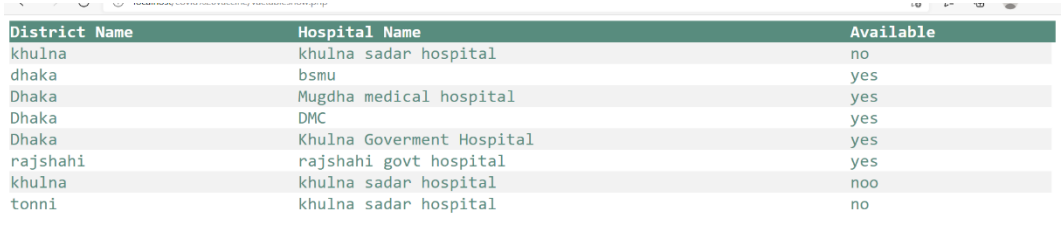

**Registration For Vaccine** 

Home

### FIG 5.2: VACCINE DETAIL

#### **5.3 REGISTRATION**

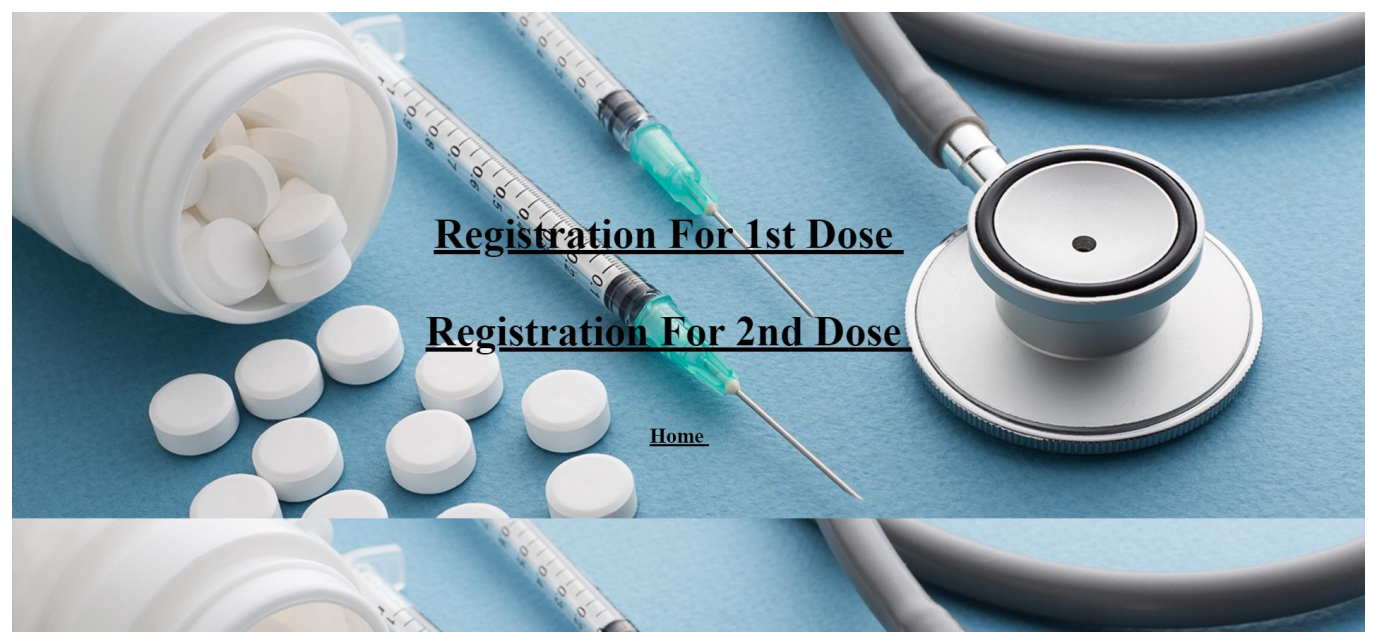

FIG 5.3: REGISTRATION

#### **5.3.1 REGISTRATION FOR FIRST DOSE**

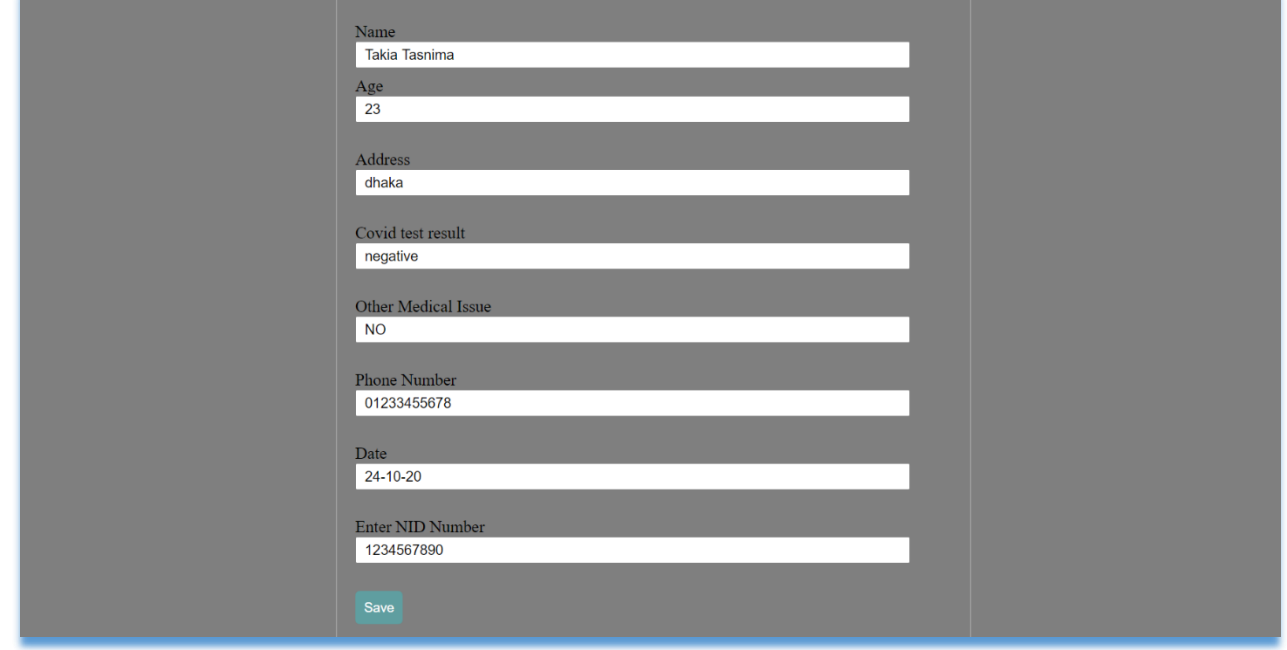

FIG 5.3.1: REGISTRATION FOR 1<sup>ST</sup> DOSE

### **5.3.2 REGISTRATION FOR 2ND DOSE**

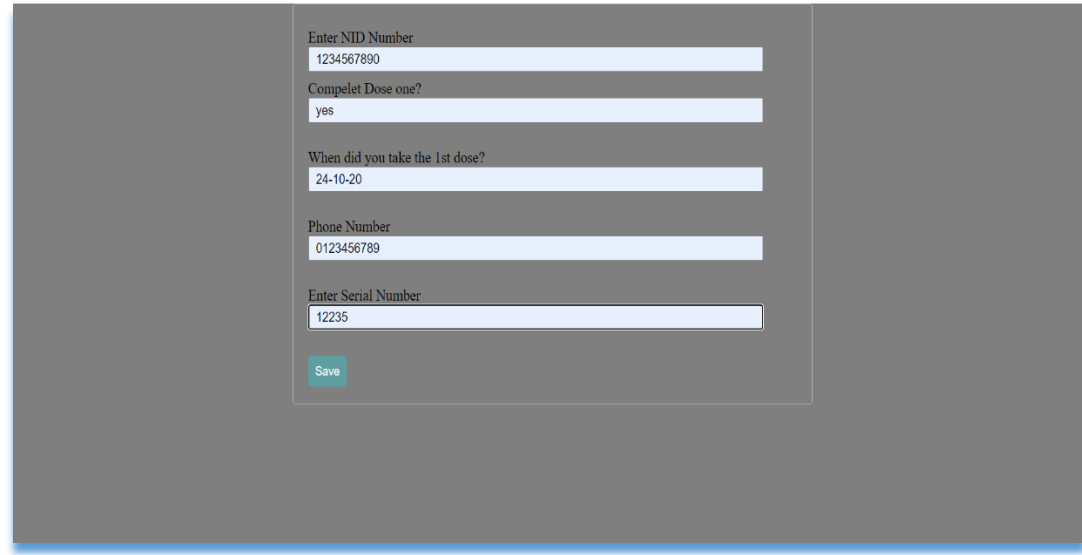

FIG 5.3.2: REGISTRATION FOR 2<sup>ND</sup> DOSE

### **5.4 SEARCH VACCINE CARD**

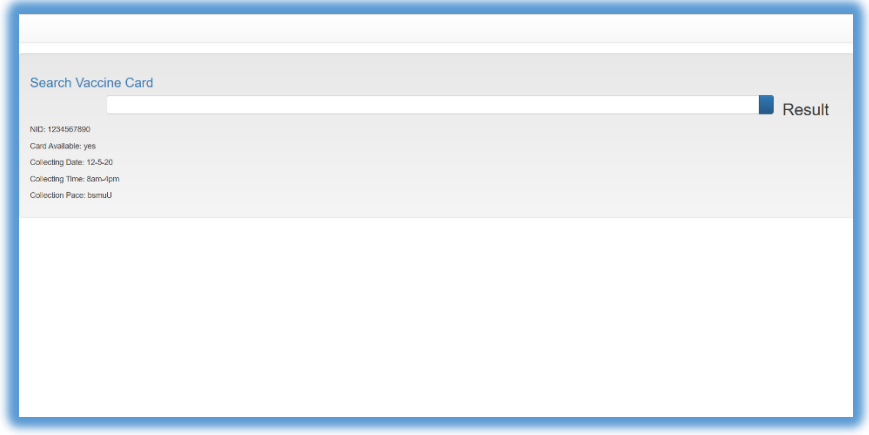

FIG 5.4: SEARCH VACCINE CARD

#### **5.5 ADMIN LOGIN**

**Admin Login** 

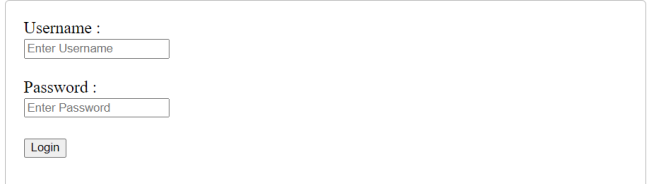

### FIG 5.5: ADMIN LOGIN

#### **5.6 ADMIN PANNEL**

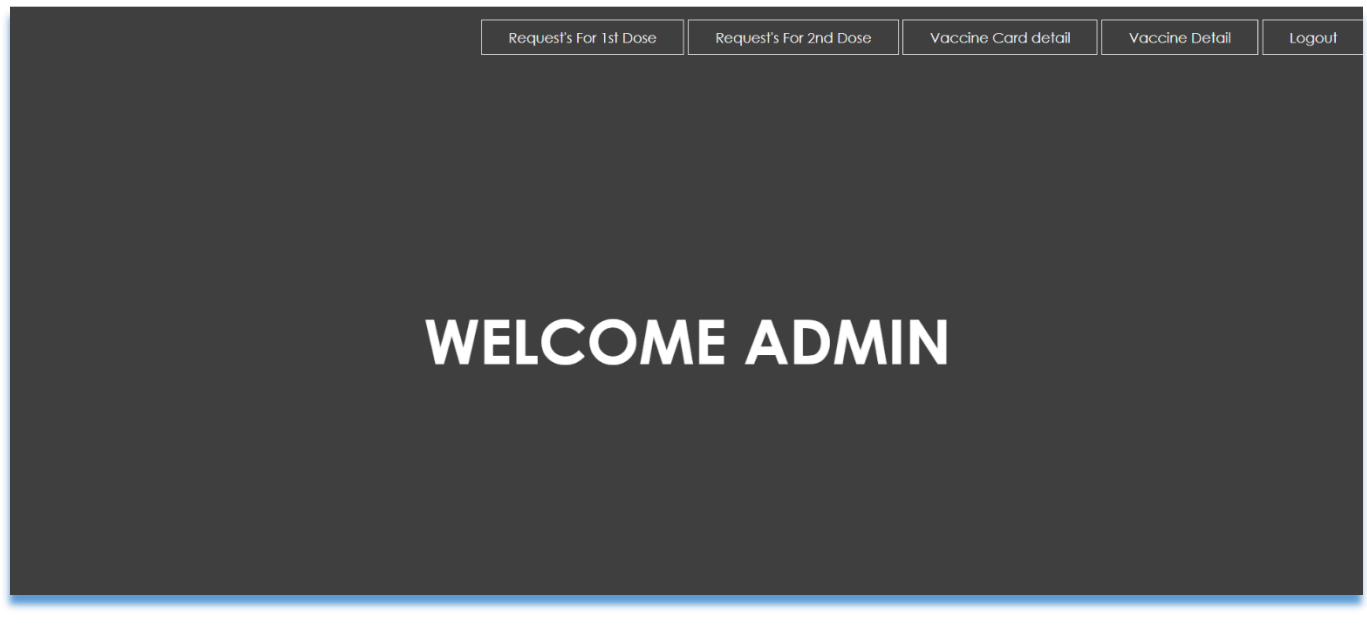

FIG 5.6:ADMIN PANNEL

#### **5.7 REQUEST FOR REGISTRATI (1ST DOSE)**

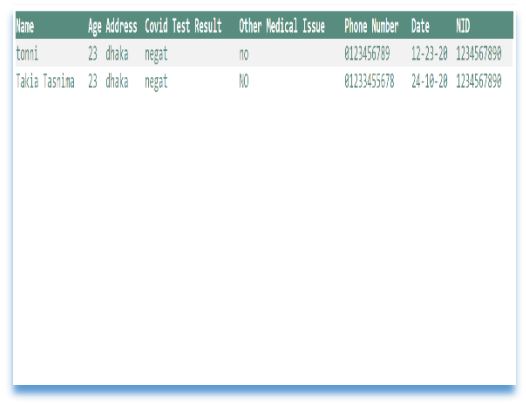

### FIG 5.7 : REQUEST FOR REGISTRATI  $(1^{ST}$  DOSE)

### **5.8 REQUEST FOR REGISTRATI (2ND DOSE)**

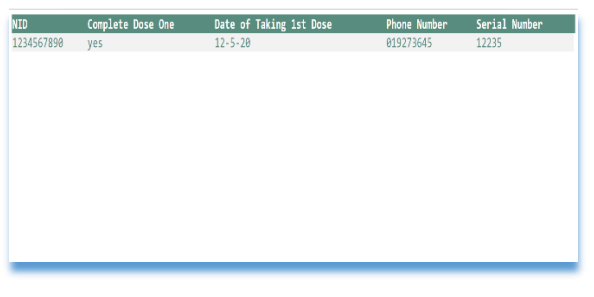

FIG5.8: REQUEST FOR REGISTRATI  $(2^{ND}$  DOSE)

### **5.9 EDIT VACCINE DETAIL**

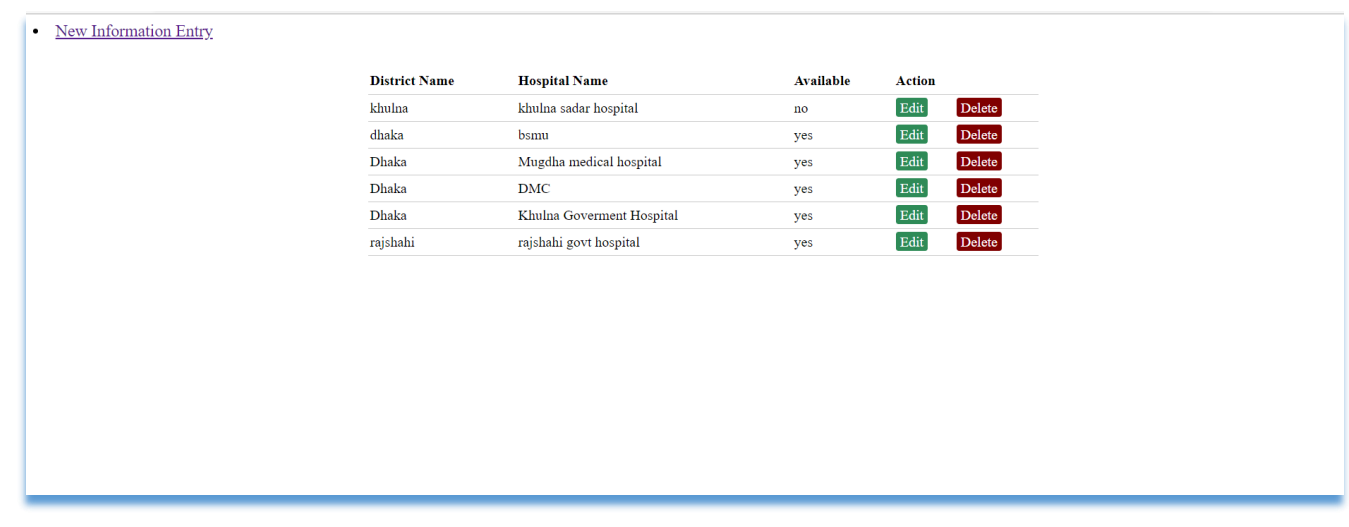

#### FIG 5.9: EDIT VACCINE DETAIL

### **5.10 EDIT VACCINE CARD**

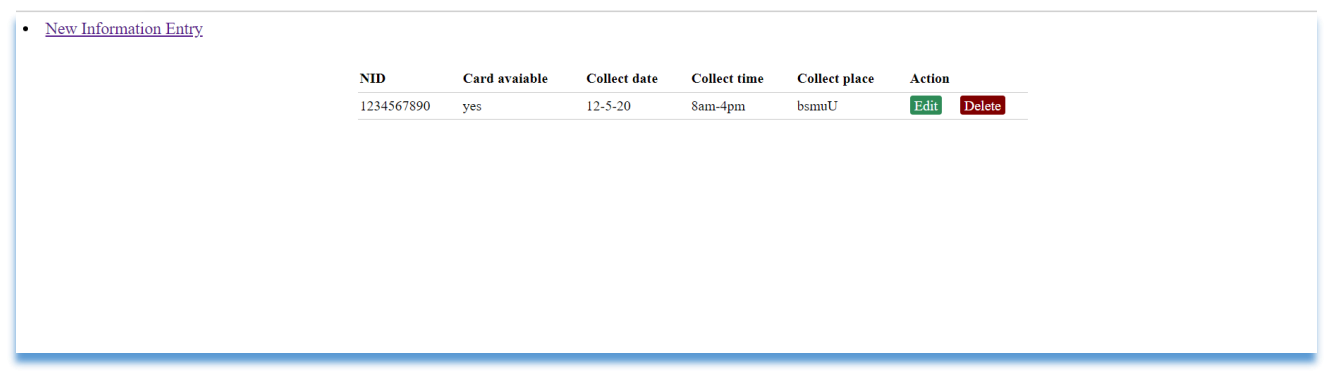

### FIG 5.10: EDIT VACCINE LIST

### **Chapter-06:**

#### **Conclusion**

#### **6.1 Critical Evolution**

User should know the basic English language knowledge and basic application operation. Admin should have verified username ,password and only than he can log in and operate the application.

#### **6.2 Limitation**

It is very difficult to develop something without any limitations. This project has some limitations. Limitations are as follows-

- $\triangleright$  Here user can register them only.
- ➢ After confirm the registration user can not get the conformation message.
- $\triangleright$  Vaccine card is not available for online, they have to collect it form the giving date.
- $\triangleright$  Any function of getting the conformation from the system is not available now.

### **6.3 Future Scope**

This web site avoids the manual work and the problems concern with it. But still, I think the UI design can be done in a better way. Due to timing concern, I am unable to develop a better UI design and add some new features for the project. For that reason, I am going to develop a better UI design for the project and some new features like following-

- $\Box$  Chat and notification
- Online vaccine card
- $\Box$  Send confermation messege

### **6.4 Final Sypnosis**

It has been a great pleasure to work on this project. This project helps to know about new technologies. It will help people to solve their problems.

### References

- 1. https://htmlcolorcodes.com/
- 2. https://www.w3schools.com/html/html\_css.asp
- 3. https://www.codecademy.com/catalog/language/html-css
- 4. https://developer.android.com/guide/topics/ui/look-and-feel
- 5. https://material.io/develop/android/docs/getting-started
- 6. https://console.firebase.google.com/u/0/project/testcase-2ee80/overview

#### **Plagarism Report:**

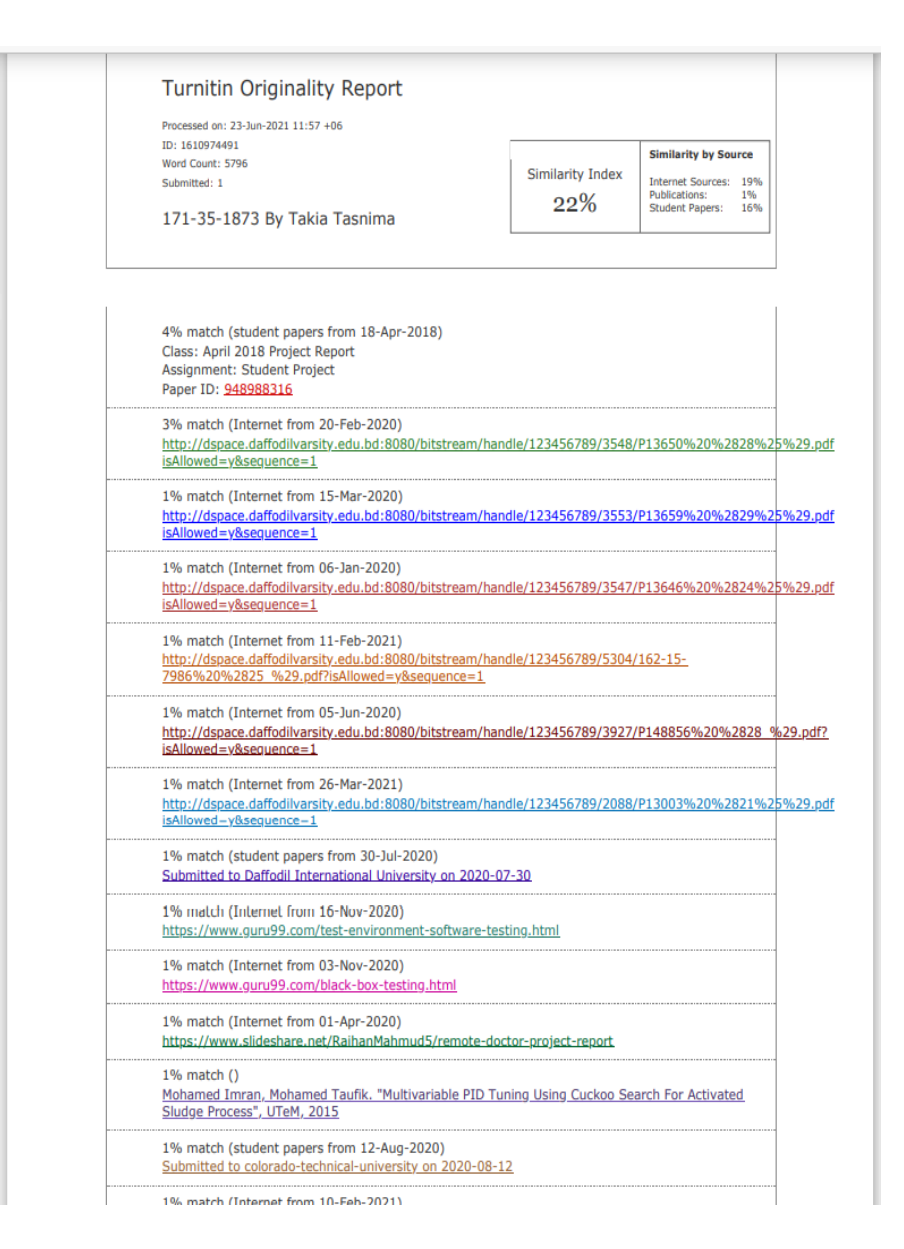